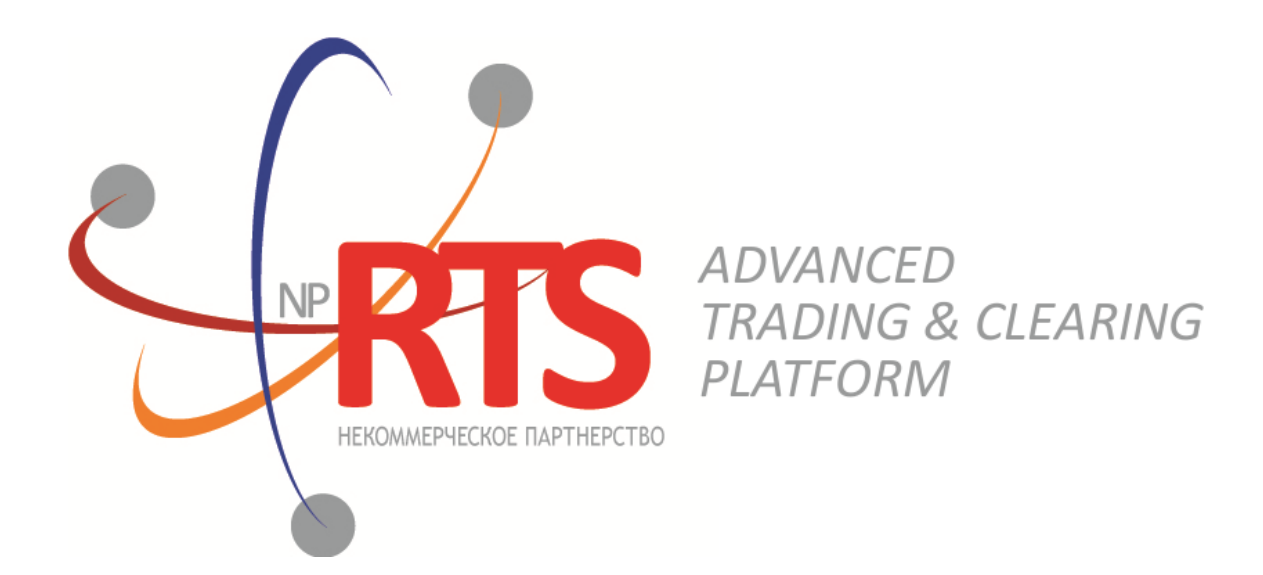

# **Trade Gateway FIX (FIX 5.0 SP2)**

**System version 1.7**

**Interface version 22**

**Document version 1.9.0**

**27 February 2018**

## **Revision history**

#### **Version 1.9.0 03 November 2017**

- 1. Terminology changes.
- 2. Error codes added.

#### **Version 1.8.4 3 April 2017**

Values 0 and X of field TimeInForce corrected in messages [NewOrderSingle](#page-20-0) and [ExecutionReport](#page-25-0).

#### **Version 1.8.0 22 September 2016**

- 1. New value X of field TimeInForce added to messages [NewOrderSingle](#page-20-0) and [ExecutionReport](#page-25-0).
- 2. New values 1030, 1031, 1032, 1033 of field ExchangeSpecialInstructions added to messages [NewOrderSingle](#page-20-0) and [ExecutionReport](#page-25-0).

#### **Version 1.7.0 30 March 2016**

- 1. New field OrdType added to message [OrderCancelReject](#page-29-0).
- 2. Functionality of automatic order canceling in case of disconnection is available in this version (please refer to section [3.4.8](#page-18-0)).

#### **Version 1.6.0 24 December 2015**

The order sent for execution at external price is type **OrdType=o** in system reports.

#### **Version 1.5.0 31 August 2015**

- 1. New field OrigClOrdID added to messages OrderCancelRequest, ExecutionReport, and OrderCancelReject.
- 2. Field ClOrdID changed objectives in messages OrderCancelRequest andOrderCancelReject.

#### **Version 1.4.4 11 February 2015**

- 1. Field BusinessRejectReason in message BusinessMessageReject corrected.
- 2. Interaction with trade gateway corrected at rejection of negotiated counterorder by counterparty (please refer to section [2.7.2\)](#page-10-0).
- 3. Field structure in message DontKnowTrade changed.
- 4. Errors 1115, 1315, 1316, 8103, 8104, 8105, 8106, and 8201 added to error codes table.

## **Table of Contents**

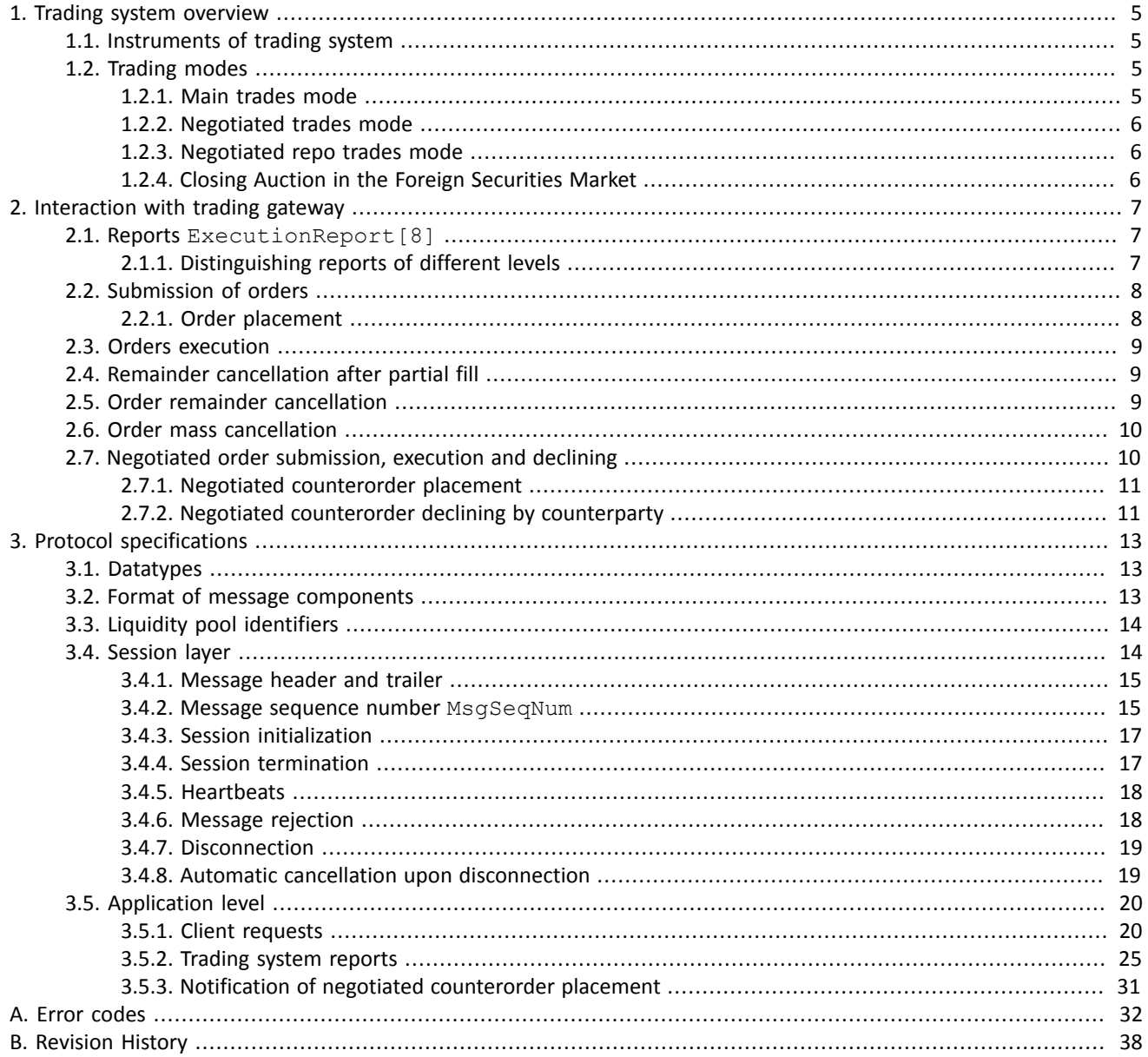

## **List of Tables**

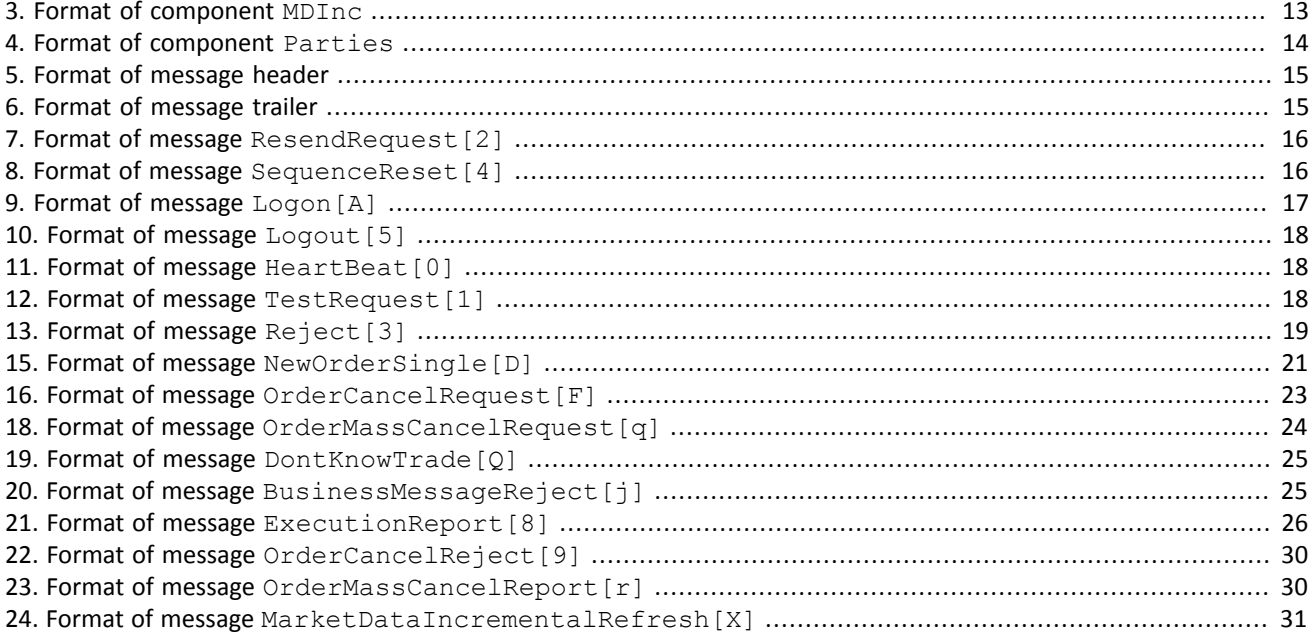

# <span id="page-4-0"></span>**1. Trading system overview**

The trading system is designed to allow users to perform operations on financial markets. The main functions include:

- 1. Acceptance of orders submitted to over-the-counter and exchange markets.
- 2. Routing and placing of orders in available liquidity pools.
- 3. Registration of trades and processing of information on trades at liquidity pools.
- 4. Transmission of anonymous market data, collected from all liquidity pools, and non-anonymous market data as well as additional and reference data.
- 5. Control of clearing member's risks on operations with instruments registered in the system.
- 6. Other functionality for access to trading.

## <span id="page-4-1"></span>**1.1. Instruments of trading system**

The Instruments are divided into **exchange** and **over-the-counter (OTC)**. OTC instruments have the following attributes:

- Field section in Instruments messages has value **OTC**.
- Field over the counter in TradeModes messages has value 1.
- Field flags has value 0x400000 (eOverTheCounter).

Table 1. Differences in the interpretation of messages fields

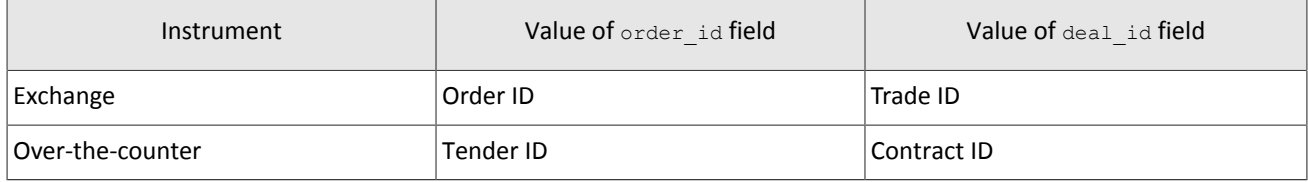

All instruments of trading system are available for trades.

# <span id="page-4-2"></span>**1.2. Trading modes**

## <span id="page-4-3"></span>**1.2.1. Main trades mode**

In the main trades mode anonymous orders are executed at liquidity pools.

The Main trades mode supports five order types. The order type is determined by the set of field values in the message.

### **1.2.1.1. Order types**

- 1. Market order that will execute at the best available prices until it is fully filled; any remainder will be expired.
- 2. Day limit order that will execute at the specified or better price; the remainder, if any, is added to the order book and will be active till the end of the trading day.
- 3. Extended session limit order that will execute at the specified or better price; the remainder, if any, is added to the order book and will be active till the end of the extended trading session.
- 4. Fill or Kill (FOK) order that will execute immediately and completely, or canceled. This is an order with specified price and volume.
- 5. Immediate or Cancel (IOC) order that execute immediately, completely or partially, or canceled. This is an order with specified price and volume.

The set of order types available in the trading system may differ from the set of orders supported by a specific liquidity pool.

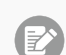

*Iceberg order is not supported in the current system version.*

### **1.2.1.2. Execution of orders**

For a group of instruments listed on the trading system, the **Main pool** is determined among several liquidity pools by the highest liquidity level. The Main liquidity pool status may influence the choice of routing strategy: by default the volume that cannot be matched against active orders in the order book will be routed to that pool.

A client order, submitted to the trading system, can be executed at liquidity pools where the indicated instrument is admitted to trading. If there is only one liquidity pool matching this criterion, the entire orders volume isrouted to that pool. If there are several liquidity pools like that, the order will be executed in accordance with the best execution principles.

In the course of routing, the incoming order is consecutively matched with counter orders at each price level until the order volume is filled. If all the available price levels were checked and the incoming order has not been filled completely, the remaining volume is routed to the Main liquidity pool. After the volumes to be routed are determined, they are sent to the liquidity pools.

Routing of client order depends on the order type.

A Fill Or Kill order can be filled at one liquidity pool only, where the order initiator can get the best average weighted price; in case of several equal prices the trading system give the priority to the pool providing a lower latency.

An incoming order of other types (limit, market, Immediate Or Cancel) can be routed to several liquidity pools. For each price level consecutively, starting from the best one for the order initiator, the volume to be executed is determined on each available pool. After the volumes to be routed are determined, they are sent to the appropriate price levels to the liquidity pools.

## <span id="page-5-0"></span>**1.2.2. Negotiated trades mode**

The Negotiated trades mode supports negotiated orders with fully matching parameters. Negotiated order is an order with an indication of price, volume, initiator and counterparty. The counterparty is notified that order is submitted on its clearing account (for detail on interaction with trading gateway refer to section [2](#page-6-0)).

### <span id="page-5-1"></span>**1.2.3. Negotiated repo trades mode**

Price of order for repo trades is indicated in annual interest rate. In additional price field the client can indicate the price of the first-leg instrument. If client did not indicate a price, the additional price will be settled or will be indicated by the liquidity pool.

Repo trading instrument has three legs (balance instruments):

- 1. Change in the obligation to deliver securities under the first part of repo trade.
- 2. Change in the obligation to deliver currency under the first part of repo trade.
- 3. Change in the obligation to deliver securities under the second part of repo trade.

Currency obligation underthe second part ofrepo trade is changed using the price setting tool forrepo trading instrument.

## <span id="page-5-2"></span>**1.2.4. Closing Auction in the Foreign Securities Market**

The Closing Auction in the Foreign Securities Market supports only market order with time in force - closing auction. Trades are executed at the official closing price of the instrument of the liquidity pool, on which the security was listed. Orders, leading to cross trade, will be automatically canceled by the liquidity pool.

Trading in the Closing Auction:

- 1. During the trading day, clients submit market orders in the trading system.
- 2. Submission of orders is stopped according to the approved schedule of trading and orders become unavailable to cancel.
- 3. Closing auction is held counterorders, sorted by ascending of the time of submission, are matched together at instrument's closing price at Main liquidity pool.
- 4. Remainders of orders and unfilled orders are canceled.

# <span id="page-6-1"></span><span id="page-6-0"></span>**2. Interaction with trading gateway 2.1. Reports ExecutionReport[8]**

The trading system sends a report ExecutionReport [8] to the client at any change in status or volume of client's order:

- 1. acceptance of order by the trading system,
- 2. rejection of order by the trading system,
- 3. acceptance of order by liquidity pool,
- 4. rejection of order by liquidity pool,
- 5. trade,
- 6. partial or full execution of order's volume,
- 7. remainder cancellation after order execution,
- 8. partial or complete cancellation of order.

Each report ExecutionReport has two fields specifying the type of event that caused the report generation. They indicate the status of order and the type of report: OrdStatus[39] and ExecType[150], respectively.

Table 2. Types of reports and statuses of order

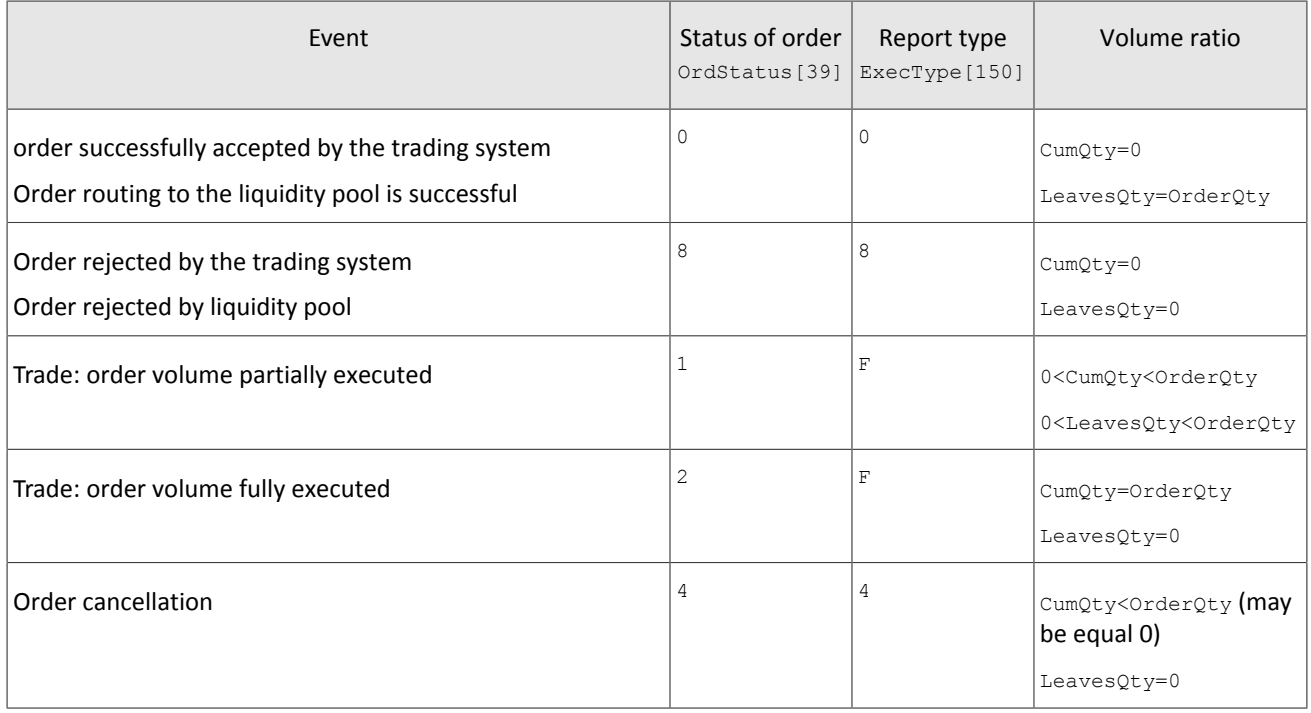

Each ExecutionReport contains the client's identifier of order ClOrdID[11]. After the order is accepted by the trading system, all related reports will contain identifier  $\alpha$ derID[37]. The liquidity pool assigns its identifier to the accepted order and transmits it to the client in field SecondaryOrderID[198].

### <span id="page-6-2"></span>**2.1.1. Distinguishing reports of different levels**

The  $Ex$ Destination [100] value specified in the report unambiguously attribute the report to either order in the trading system (1001) or to the result of routing into a liquidity pool (1000).

The field SecondaryOrderID[198] is filled only in reports, sent after the order has been successfully routed to a liquidity pool. If the order has been rejected by a liquidity pool, this field is not set. In case of full rejection of an order on a liquidity pool's side, a client receives three ExecutionReport messages: about instruction placement, order remainder cancellation and about rejected routing at liquidity pool.

The client should employ one of the following mode:

1. Client order reports processing mode. In this mode only the order number on the trading system side is available. The order number on the liquidity pool's side is not available.

- 2. Order routing reports processing mode (recommended). This mode provides the whole information on orders execution in luquidity pools (the ExecutionReport has the OrderID[37] and SecondaryOrderID[198] numbers). However, discrimination between an order and a result of order routing by the SecondaryOrderID[198] field may be ambiguous.
- 3. Both levels' reports processing mode. When using this mode, the client should ignore a report duplicating an event of previous report. Due to asynchronous report generation, the client may first receive the value LeavesOty $[151]=0$ in order cancel report and then a non-zero value of LeavesOty[151] in order add report, followed by LeavesO $ty[151]=0$  in remainder cancellation report.

In either mode, the client should process the Reject message.

## <span id="page-7-0"></span>**2.2. Submission of orders**

To submit an order, the client should send the NewOrderSingle[D] message (NOS) to the trading platform gateway. The client specifies the  $ClOrdID[11]$  identifier, unique for each login during the trading session.

After accepting the order, the trading platform will return ExecutionReport[8] (ER) to the client with OrderID[37], and OrdStatus[39]=0 and ExecType[150]=0. If the trading system rejects the order (due to invalid values or closed liquidity pool), no order identifier will be assigned and the client will receive ExecutionReport [8] with values OrdStatus [39]=8 and ExecType [150]=8, while OrdRejReason [103] may explain reasons for rejection.

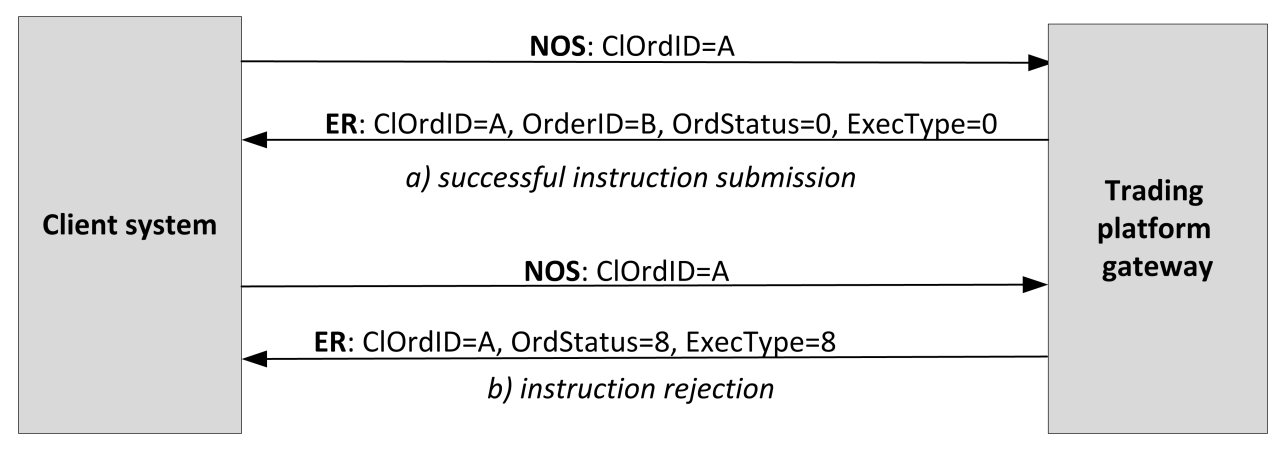

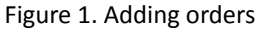

## <span id="page-7-1"></span>**2.2.1. Order placement**

To ensure best execution, the order volume is split according to the order books of the liquidity pools and splitted results are routed to liquidity pools. When a liquidity pool confirms order acceptance or rejection, the trading system sends corresponding report ExecutionReport[8] to the client containing order identifier SecondaryOrderID and values OrdStatus[39]=0 and ExecType[150]=0.

If a liquidity pool rejects an order, the trading platform will return ExecutionReport[8] to the client (OrdStatus [39] =8 and ExecType [150] =8) along with partial cancel report of the volume of the rejected order. In any cancel report, the value of the  $OrderOfV[38]$  field will indicate rejected volume, not initial.

A Fill Or Kill order can be routed to one liquidity pool only.If the liquidity pool can fully fill the order, the client will receive all reports in the usual way. If the order cannot be executed, the liquidity pool will reject it and the client will be notified of, first, order placement, then order rejection, and, thirdly, order cancellation.

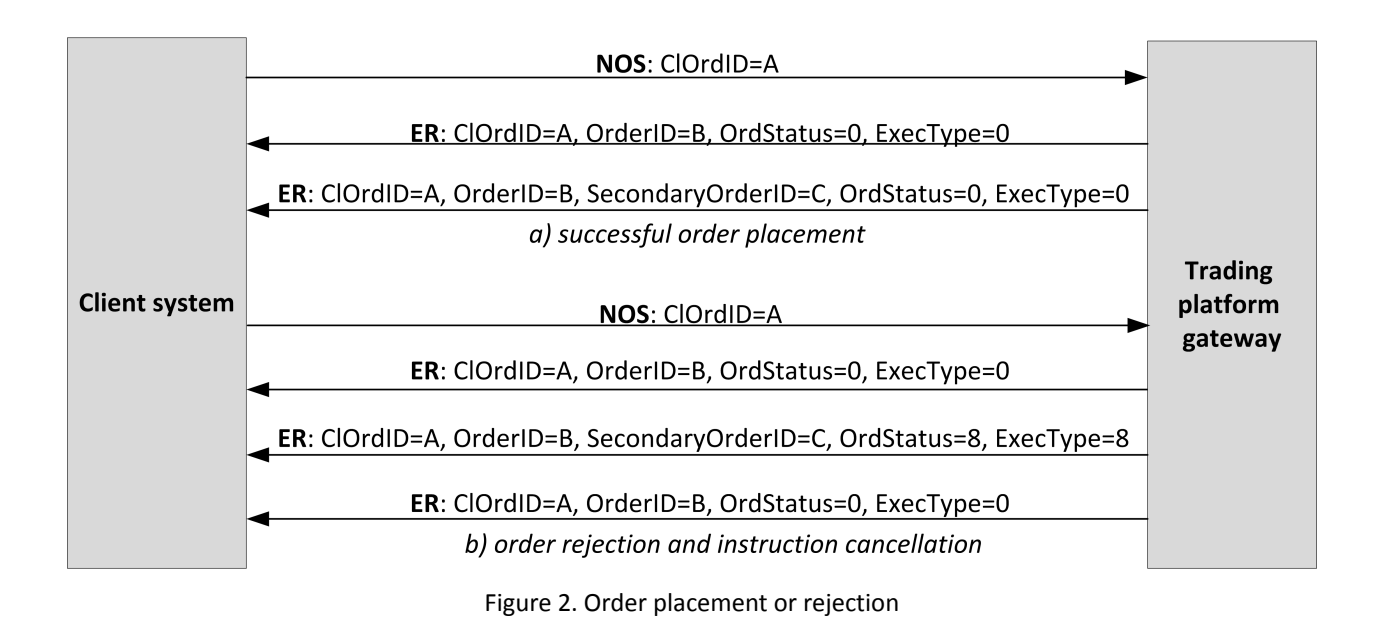

## <span id="page-8-0"></span>**2.3. Orders execution**

After a liquidity pool accepts an order, the client will be sent reports (ExecType [150]=F) about deals with routed volumes and then on order change. All such reports include the trade ID TrdMatchID[880].

The graph below shows the submission of an order and the following receipt of reports as seen by one side of the trade. The order is submitted and fully executed.

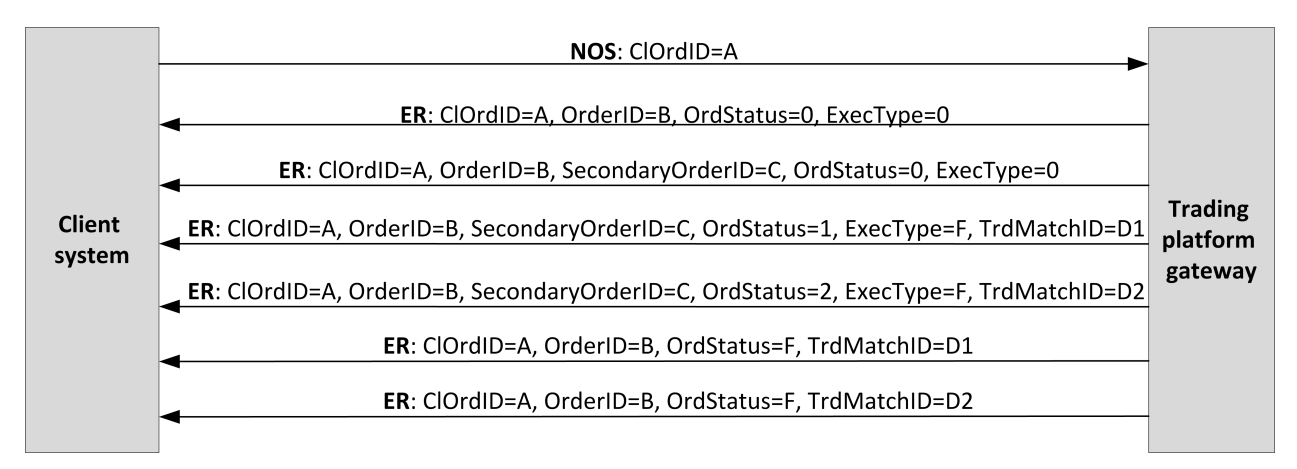

Figure 3. Submission of order and receipt of reports

## <span id="page-8-1"></span>**2.4. Remainder cancellation after partial fill**

In some instances, the liquidity pool will cancel an order remainder, e.g. the unfilled portion of a market or IOC order, or to prevent a cross trade. So after reports on order acceptance routing and trade reports, the client should also expect ExecutionReport [8] (OrdStatus [39] =4 and ExecType [150] =4) — reports on partial or full cancellation of the order.

Moreover, to ensure best execution, the trading platform may cancel an order at a trading venue and place it to another. In this case, the client will receive a cancellation report and a new placement report.

## <span id="page-8-2"></span>**2.5. Order remainder cancellation**

*After an order has been successfully routed, a single routed volume cannot be canceled. Only the whole order can be canceled.*

The client can cancel the unfilled remainder of an order. The client shall send OrderCancelRequest[F] (OCRq) to the trading platform gateway and specify the identifier and certain parameters of the order.

After the order is successfully canceled, the client will receive ExecutionReport(OrdStatus[39]=4 and Exec- $Type [150]=4$ )—reports on routed volumes cancellation and then report on order cancellation.

If an order remainder cannot be canceled or the sender has no permissions, the request will be rejected with  $Order$ CancelReject[9] (OCRi).

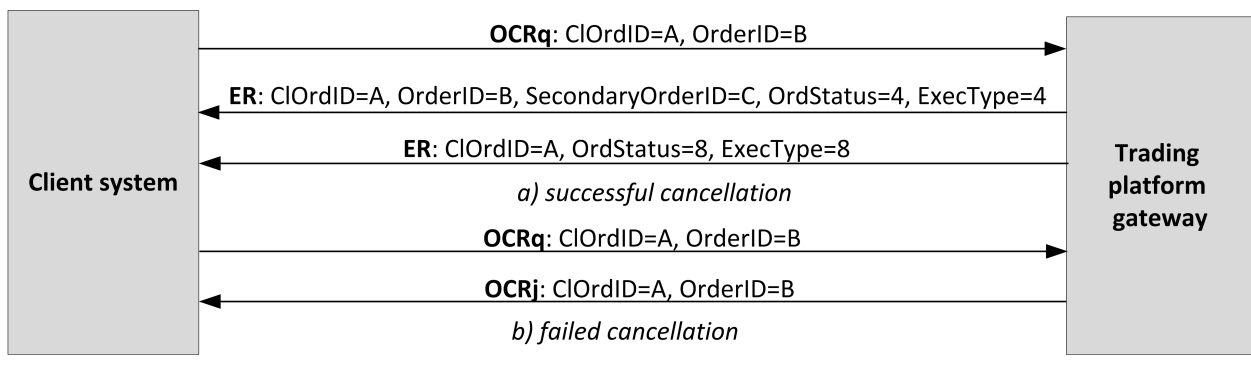

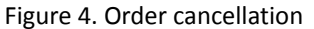

## <span id="page-9-0"></span>**2.6. Order mass cancellation**

The client may request to cancel several orders, based on some criteria, for instance the orders referring to a certain instrument submitted from the particular login. The client shall send OrderMassCancelRequest[q] (MCRq) to the trading platform gateway and specify the cancellation mode and, if necessary, certain parameters of instructions.

The trading platform receives the request and selects orders to cancel by the specified criteria, and then generates cancellation request and routes them to liquidity pools. If the orders are canceled successfully, the client will receive reports on orders and instructions cancellation and the report on execution of order OrderMassCancelReport [r] (MCRt) specifying the number of canceled instructions. If no instruction to cancel is found, the gateway will only return OrderMass-CancelReport[r].

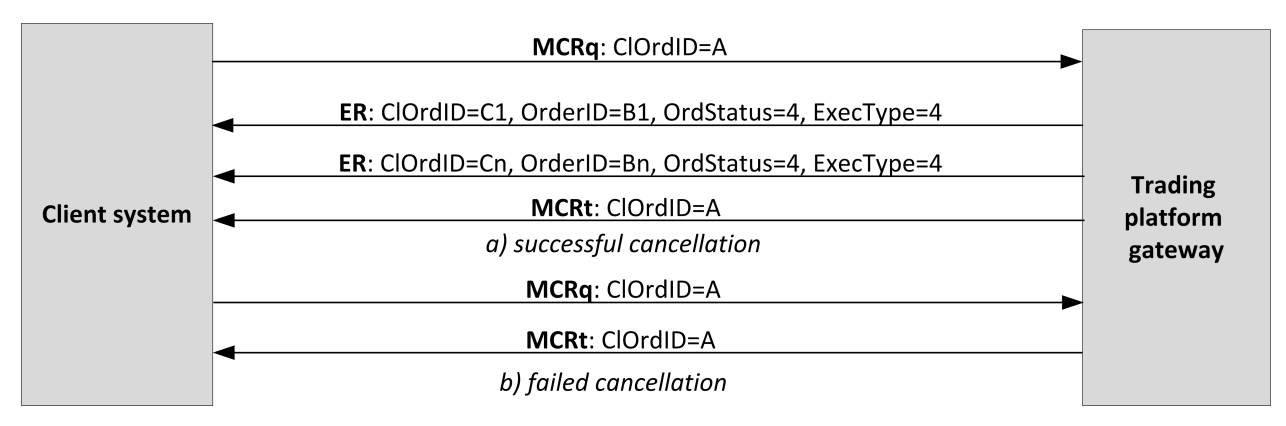

Figure 5. Orders mass cancellation

## <span id="page-9-1"></span>**2.7. Negotiated order submission, execution and declining**

To submit a negotiated order, the client should send NewOrderSingle[D] (NOS) to the trading platform gateway with unique ClOrdID[11] assigned.

After accepting the negotiated order, the trading platform will return ExecutionReport [8] (ER) to the client-sender with OrderID[37] and values OrdStatus[39]=0 and ExecType[150]=0, and the client-receiver is sent Market-DataIncrementalRefresh[X] (MD) with identifier of update type MDUpdateAction[279]=0. If the trading system rejectsthe order (due to invalid values or closed market), no order identifier will be assigned and the client-sender will receive ExecutionReport[8] with values OrdStatus[39]=8 and ExecType[150]=8, while field OrdRejReason[103] may explain reasons for rejection.

After the trading system and the liquidity pool accept the negotiated order, the client-sender may cancel it before the counterparty submits the counterorder. To cancel the negotiated order, the client should send OrderCancelRequest[F] (OCRq) to the gateway specifying the identifier and certain parameters of the order. If the negotiated order is successfully canceled, the sender will receive ExecutionReport [8] (OrdStatus [39]=4 and ExecType [150]=4) and the counterparty will get  $\text{MarketDataIncrementalRefresh}[X]$  with  $\text{MDUpdateAction}[279]=2$ .

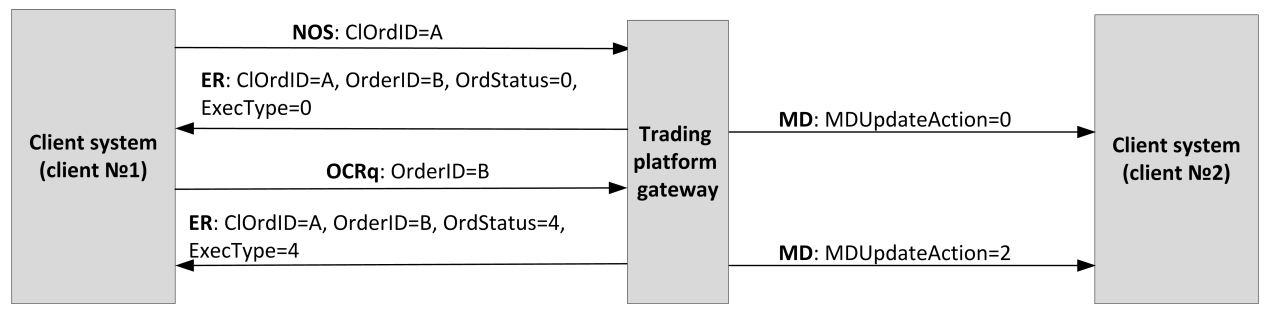

Figure 6. Negotiated order placement and cancellation

## <span id="page-10-1"></span>**2.7.1. Negotiated counterorder placement**

To take the offer, the counterparty shall send the counterorder with the same quantity of the instrument at the same price and the opposite side.

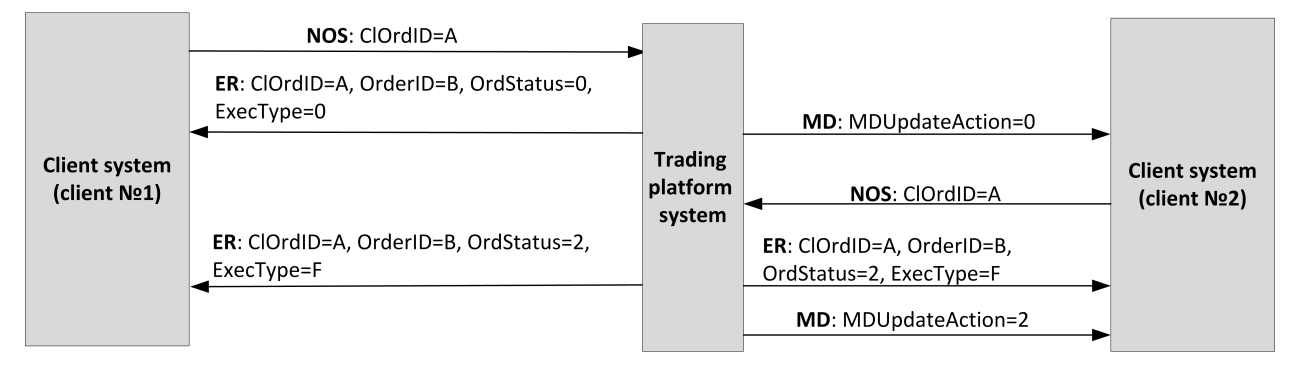

Figure 7. Successful submission of negotiated counterorder placement

In case of mismatch in price, amount, and instrument of the order, the counterorder will be placed as a new one and expect matching.

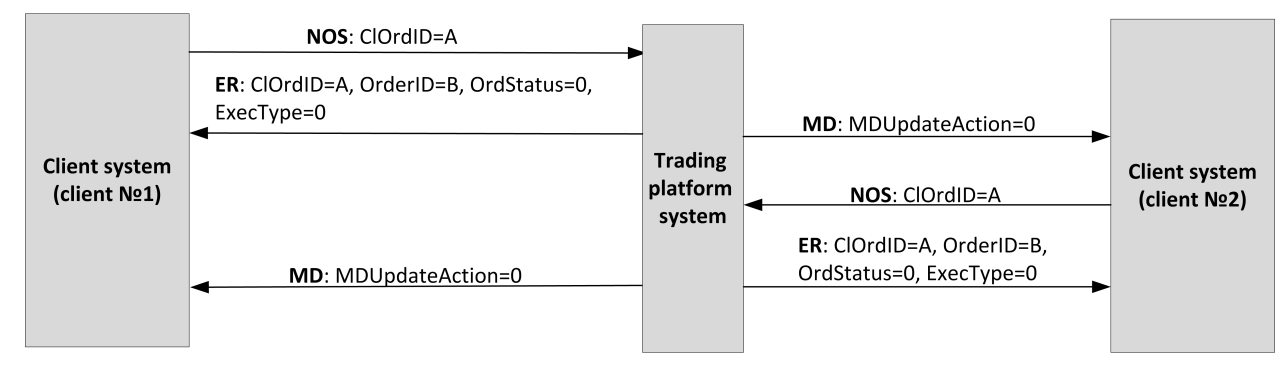

Figure 8. Failed submission of negotiated counterorder placement

## <span id="page-10-0"></span>**2.7.2. Negotiated counterorder declining by counterparty**

The counterparty can decline the negotiated order. The client should send DontKnowTrade[Q] (DKT) to the trading platform gateway and specify the identifier and certain parameters of the order.

After successful rejection, the client will receive the rejection response DontKnowTrade[Q] (it will differ from the request by OrdStatus[39]=4) and MarketDataIncrementalRefresh[X] (MDUpdateAction[279]=2), while the order initiator will be sent the cancellation report ExecutionReport (OrdStatus [39]=2 and ExecType [150]=F).

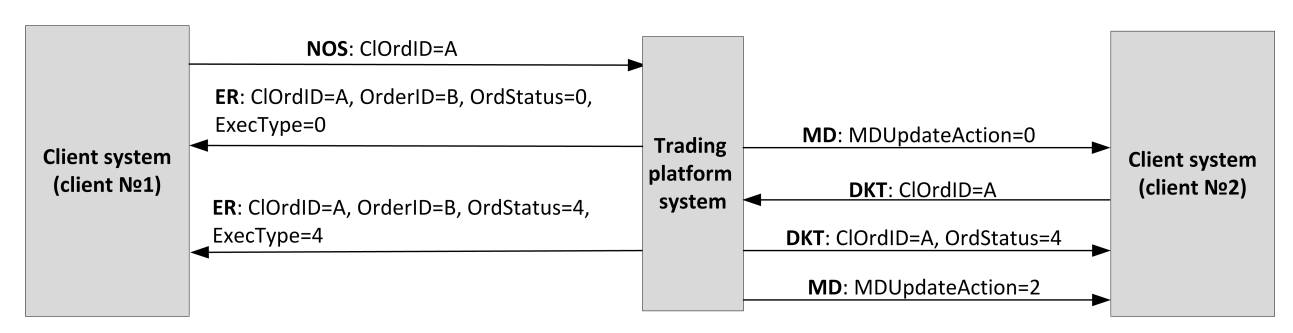

Figure 9. Negotiated counterorder rejection

# <span id="page-12-0"></span>**3. Protocol specifications**

## <span id="page-12-1"></span>**3.1. Datatypes**

This section contains tables describing the message formats

The message type defined in field  $M_{\text{SGType}}$  [35] of the header is specified in brackets after the message name.

#### **Fields:**

- R [required];
- N [nonrequired];
- C [conditionally required].

#### **Datatypes**

Bool, logical field containing one of two values:  $Y$  (yes) and  $N$  (no).

Char, single-character datatype. Valid values are ASCII characters: letters, numbers, and punctuation marks. Null and Start of Heading characters are invalid.

Int - integer.

Length - positive integer to indicate length in bytes.

MultipleChar - string of single-character values separated by spaces. For example:  $18 = o z$ .

NumInGroup - integer to indicate number of entries in a group.

Price - float to indicate price with point separator.

Qty - integer to indicate number of securities lots.

SeqNum - integer to indicate message sequence number.

String - string datatype. String can be in any encoding. Null and Start of Heading characters are invalid.

Timestamp - string datatype to indicate time and date of the World Time (UTC) within the accuracy of milliseconds in format YYYYMMDD-HH:MM:SS.sss.

## <span id="page-12-2"></span>**3.2. Format of message components**

<span id="page-12-3"></span>Table 3. Format of component MDInc

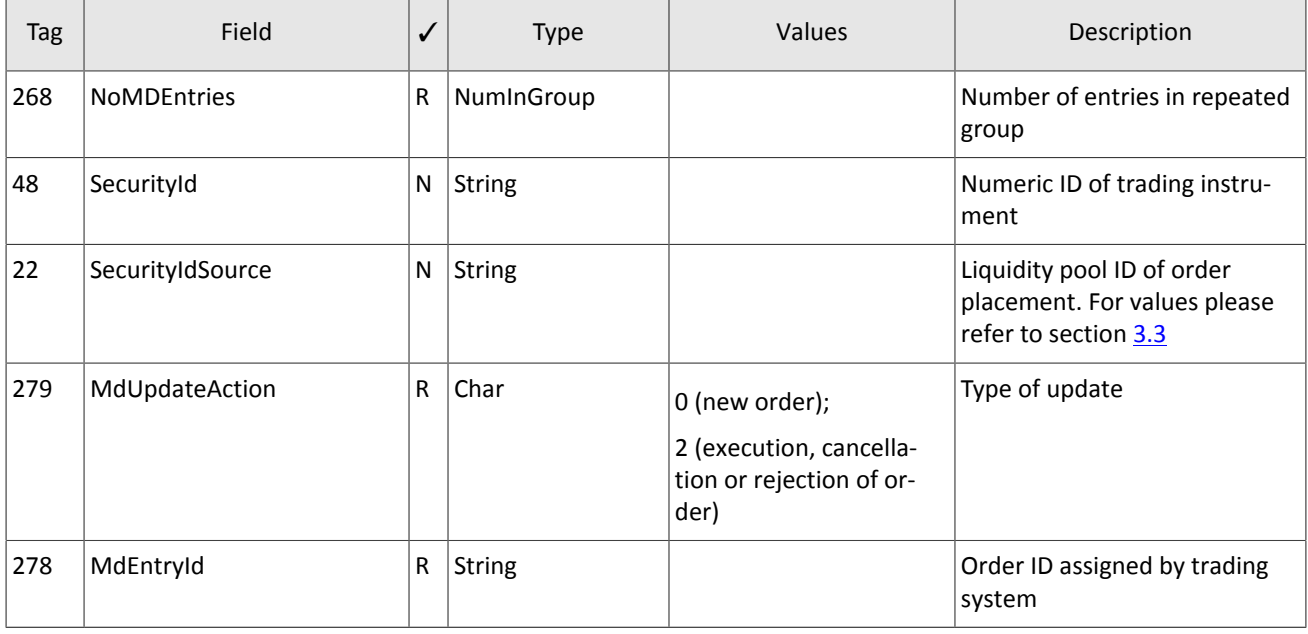

| Tag | <b>Field</b> | $\checkmark$ | <b>Type</b> | Values                   | Description    |
|-----|--------------|--------------|-------------|--------------------------|----------------|
| 269 | MdEntryType  | R            | Char        | $0$ (buy);<br>$1$ (sell) | Side           |
| 270 | MdEntryPx    | N            | Price       |                          | Price          |
| 271 | MdEntrySize  | N            | <b>Qty</b>  |                          | Volume         |
| 272 | MdEntryDate  | R            | UTCDateOnly |                          | Date of update |
| 273 | MdEntryTime  | R            | UTCTimeOnly |                          | Time of update |

<span id="page-13-2"></span>Table 4. Format of component Parties

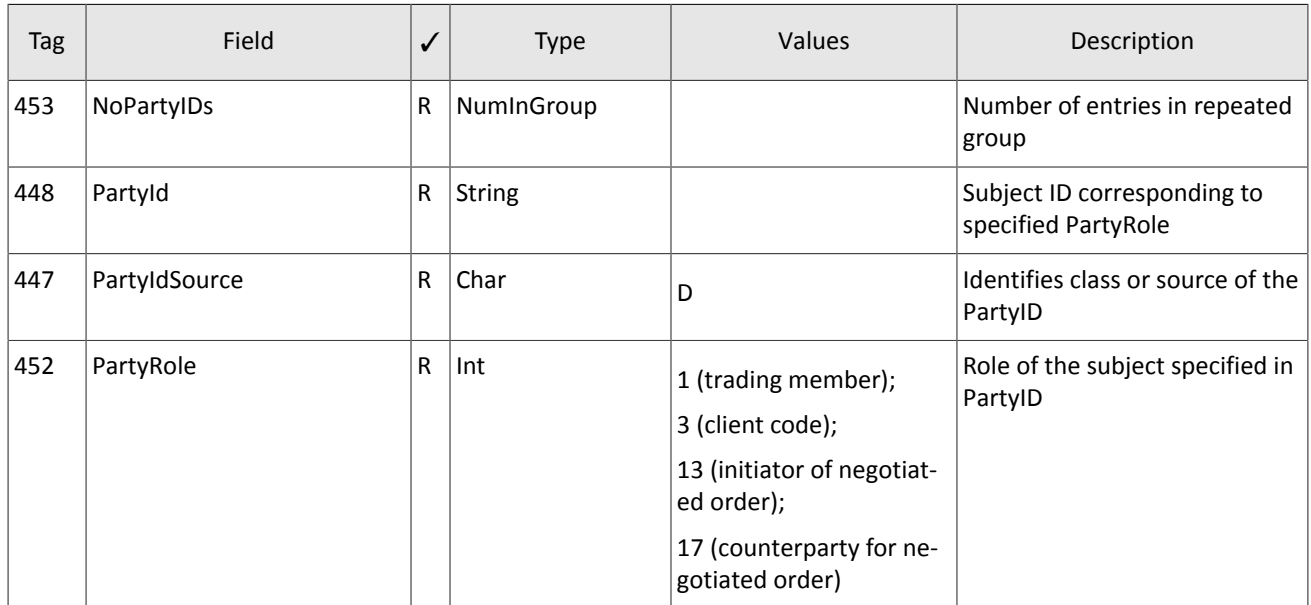

## <span id="page-13-0"></span>**3.3. Liquidity pool identifiers**

Liquidity pools' identifiers may be in fields ExDestination[100], LastMkt[30] and ExchangeSpecialInstructions[1139].

0 (DEFAULT) — liquidity pool is defined by the trading system.

- 1001 (TRADSYS) all available liquidity pools.
- 1000 liquidity pool of Saint-Petersburg Exchange.
- 1010 liquidity pool of Moscow Exchange.
- 1015 execution at United States liquidity pools.
- 1016 market data from United States liquidity pools.
- 1030 liquidity pool of NYSE.
- 1031 liquidity pool of ARCA.
- 1032 liquidity pool of NASDAQ.
- 1033 liquidity pool of BATS.

# <span id="page-13-1"></span>**3.4. Session layer**

The session layer is mostly compliant with FIX Session Protocol 1.1.

A FIX session is established over TCP-connection between a client gateway and the trading platform gateway. Session participants are identified by fields SenderCompID[49] and TargetCompID[56].

The ID of the trading platform gateway is ECN\_EQR and that of a client is the user name.

### <span id="page-14-0"></span>**3.4.1. Message header and trailer**

Each message begins with the header and ends with the trailer.

The first three fields have fixed positions in the header, namely:  $\text{BeginString}[8] = \text{FIN}.1.1$  always comes first, followed by field BodyLength [9] and then MsgType [35]. The value of BodyLength [9] is the message length in bytes, which is calculated starting from the tag following  $BodyLength[9]$  and ending with the separator before CheckSum[10].

#### <span id="page-14-2"></span>Table 5. Format of message header

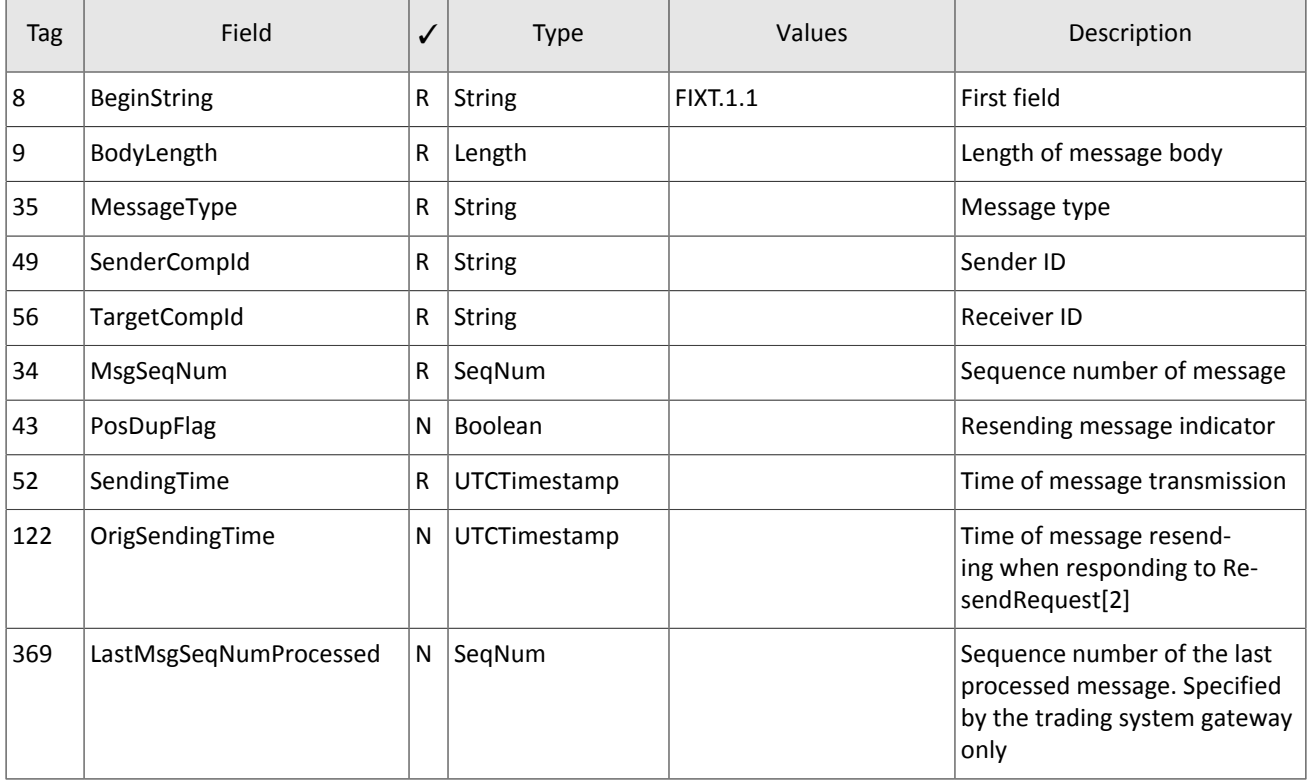

The message trailer consists of CheckSum[10] including a three-byte simple check sum.

<span id="page-14-3"></span>Table 6. Format of message trailer

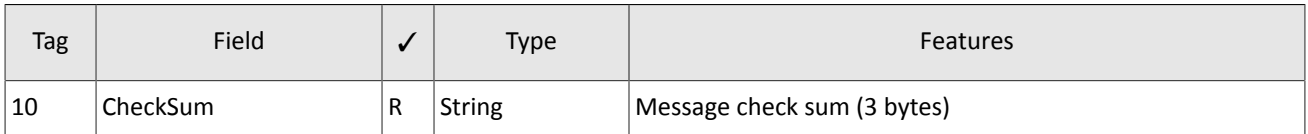

### <span id="page-14-1"></span>**3.4.2. Message sequence number MsgSeqNum**

All messages exchanged by the parties within a FIX session have a sequence number. The number is specified in the field MsgSeqNum[34] in the header of each message. The number of each subsequent message of a FIX session should be incremented, except for the cases of forced increase of the message number by request SequenceReset [4].

As reference information for a client, the number of the last message processed by the trading system is indicated in the field LastMsgSeqNumProcessed[369].

When receiving a message with the number higher than expected, a client should send ResendRequest [2].

When the server receives a messages with the numbers lower than expected, a client will be sent  $Logout[5]$  with the value SessionStatus [1409]=1 followed by TCP disconnection.

### **3.4.2.1. Request for resending**

To request the messages previously sent by the server, a client can use ResendRequest [2], in particular for the purpose of restoring missing messages. When receiving a message with the number higher than expected, a client should also send Resend Request [2].

a client may request resending of all messages, sent during the current and previous trading days. If a client has intentionally reset message numbering (ResetSeqNumFlag[141]=Y in the message Logon[A]), a request for resending messages, sent prior to the reset, is not possible.

The fields  $\text{BeginSeqNo}[7]$  and  $\text{EndSeqNo}[16]$  set the range of requested messages. If a client uses  $\text{BeginSeqNo}[7]=0$ and  $EndSeqNo[16]=0$ , the gateway will resend all messages starting from the lowest number available. If a client specifies 0 only for EndSeqNo[16], the server will resend all messages of current trading session starting from BeginSeqNo[7]. All possible cases are as follows:

- 1. BeginSeqNo=n, EndSeqNo=m (request for messages from *n* to *m*),
- 2. BeginSeqNo=0, EndSeqNo=n (request for messages from the lowest number available to *n*),
- 3. BeginSeqNo=n, EndSeqNo=0 (request for messages from *n* to the highest number available),
- 4. BeginSeqNo=0, EndSeqNo=0 (request for all available messages).

Number range for requested messages is not limitless (for more details please refer to *Network Connectivity*). When a client requires more messages, a client should send several consecutive requests. If the gateway has not finished sending messages on previous request, new requests for messages will be rejected.

| Tag | Field      | √ | Type   | Values | Description                           |
|-----|------------|---|--------|--------|---------------------------------------|
|     | BeginSeqNo | R | SegNum |        | Number of first requested<br>message  |
| 16  | EndSegNo   | R | SegNum |        | Number of last requested mes-<br>sage |

<span id="page-15-0"></span>Table 7. Format of message ResendRequest [2]

In response to ResendRequest [2], the gateway will return the requested messages or will modify  $Ms$ gSeqNum [34] by the message SequenceReset [4]. The value  $PossDupFlag[43]=Y$  is a flag of resent message.

After receiving ResendRequest [2], the server will resend messages of the application layer only and will never resend session messages. Therefore, in response to message resend request a client should expect, among others, SequenceReset [4] with GapFillFlag[123]=Y and the number of the next expected message in NewSeqNo[36].

If a client wants to increase the message number expected from the server, a client should sent SequenceReset [4] with GapFillFlag[123]=N and the new expected number in the field  $NewSeqNo[36]$ .

During resending, the server may also transmit new trading messages, so a client should also expect messages with a number exceeding the requested range. To ensure quick message processing, a client is not recommended to ignore such messages with larger numbers.

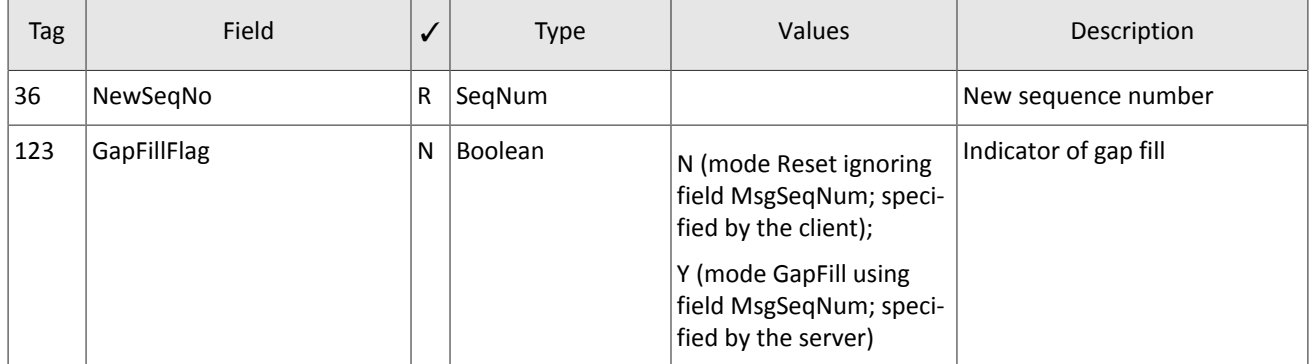

<span id="page-15-1"></span>Table 8. Format of message SequenceReset [4]

### **3.4.2.2. Resetting message sequence numbers**

The value ResetSeqNumFlag[141]=Y in the Logon[A] message allows to reset sequence numbers. This functionality may be useful to avoid procedures for requesting and restoring missing or allegedly missing messages. It is not recommended to use this feature during the trading session when trading messages have already been sent, because after the reset these messages will not be available for resend request.

In response to a client  $Logon[A]$  with ResetSeqNumFlag[141]=Y the trading system will send  $Logon[A]$  with ResetSeqNumFlag[141]=Y, MsgSeqNum[34]=1, and NextExpectedMsgSeqNum[789]=2. Thus, each party will have the next message number equal to 2.

## <span id="page-16-0"></span>**3.4.3. Session initialization**

The Logon [A] initiates a FIX session or confirms its start. After establishing a TCP connection, the session initiator (client) sends this message and expects Logon [A] in response.

A receipt of a correct Logon [A] shall always result in sending response message Logon [A], even if MsgSeqNum [34] is higher than expected. Any error in  $Logon[A]$  shall cause a disconnection, and the number of the next expected message will not be incremented.

| Tag  | Field                 | ✓ | <b>Type</b>   | Values                                                        | Description                                                                         |
|------|-----------------------|---|---------------|---------------------------------------------------------------|-------------------------------------------------------------------------------------|
| 98   | EncryptMethod         | R | Int           | 0 (Encryption not sup-<br>ported)                             | Method of encryption                                                                |
| 108  | <b>HeartBtInt</b>     | R | Int           |                                                               | Timeout. Value in seconds.<br>Recommended value: from 20<br>to $30$                 |
| 95   | RawDataLength         | C | Length        | $\mathbf{1}$                                                  | The field must be present if<br>there is RawData[96]                                |
| 96   | RawData               | N | data          | 0 (do not activate auto-<br>matic);<br>1 (activate automatic) | Automatic cancellation of all<br>orders submitted by this login<br>at disconnection |
| 141  | ResetSeqNumFlag       | N | Boolean       |                                                               | Reset of sequence numbers                                                           |
| 789  | NextExpectedMsgSeqNum | N | SeqNum        |                                                               | Number of next messages to<br>be sent by the client. To be<br>filled by the server  |
| 554  | Password              | N | <b>String</b> |                                                               | Login password                                                                      |
| 1137 | DefaultApplVerId      | R | <b>String</b> | 9 (FIX50SP2)                                                  | Protocol version                                                                    |

<span id="page-16-2"></span>Table 9. Format of message Logon [A]

## <span id="page-16-1"></span>**3.4.4. Session termination**

Logout [5] initiates or confirms the session termination and shall be sent after a long-term absence of messages (please refer to section  $3.4.5$ ) or after receiving a message with number lower than expected.

The reason for rejection is specified in the tag SessionStatus [1409]. The field Text [58] may contain report on the session termination reasons.

<span id="page-17-2"></span>Table 10. Format of message Logout [5]

| Tag  | Field         | $\checkmark$ | <b>Type</b>   | Values                                                                                                    | Description                                                    |
|------|---------------|--------------|---------------|----------------------------------------------------------------------------------------------------|----------------------------------------------------------------|
| 1409 | SessionStatus | N            | Int           | 5 (invalid login or pass-<br>word);<br>5000 (violation of mes-<br>sage exchange protocol);<br>5002 (client not active);<br>5003 (server stopped);<br>5200 (login is already in<br>active session) | Numeric code of the reason. To<br>be filled by the server only |
| 58   | Text          | N            | <b>String</b> |                                                                                                    | Report on session termination<br>reason                        |

### <span id="page-17-0"></span>**3.4.5. Heartbeats**

Client and server exchange messages  $Heartbeat[0]$  to monitor the connection status. A heartbeat is to be sent by a party if it passed no messages (of the session or application layer) within the heartbeat interval. A client specifies the timeout value HeartBtInt [108] in the message Logon [A]; the recommended value is from 20 to 30 seconds.

After the absence of messages during an interval exceeding HeartBtInt [108], a party should send TestRequest [1] with the TestReqID[112] identifier. In answer the counterparty should send Heartbeat[0] containing the same identifier. If no response within the heartbeat interval, the server disconnects after sending message Logout [5] to a client. A client is expected to act the same.

If a client prefers not to send or receive heartbeats during this FIX session, 0 should be specified in  $HeartB1108$ ].

<span id="page-17-3"></span>Table 11. Format of message HeartBeat [0]

| Tag | Field     | Type   | Values | Description                                                             |
|-----|-----------|--------|--------|-------------------------------------------------------------------------|
| 112 | TestRegId | String |        | Request ID of TestRequest,<br>to which this message is a re-<br> sponse |

<span id="page-17-4"></span>Table 12. Format of message TestRequest [1]

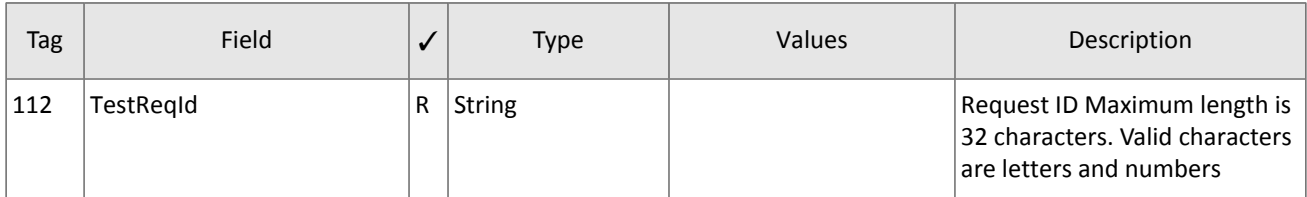

### <span id="page-17-1"></span>**3.4.6. Message rejection**

The message Reject[3] issent in response to any invalid message (incorrectly generated or transmitted) from the other party. The reasons for rejection may be the absence of required fields, invalid message type or length, and invalid data type, etc. All session level messages with invalid value of any field are also rejected by the message Reject.

The server specifies the rejected message number in the field  $\text{RefSearchum}[45]$ . The value  $\text{RefSearchum}[45]=0$  means that the field MsgSeqNum[34] is missing in the rejected message. If the server detects an invalid value, the tag will be indicated in RefTagID[371]. The field SessionRejectReason[373] may contain the rejection reason code and Text[58] may have a textual description of error.

<span id="page-18-2"></span>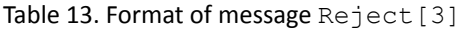

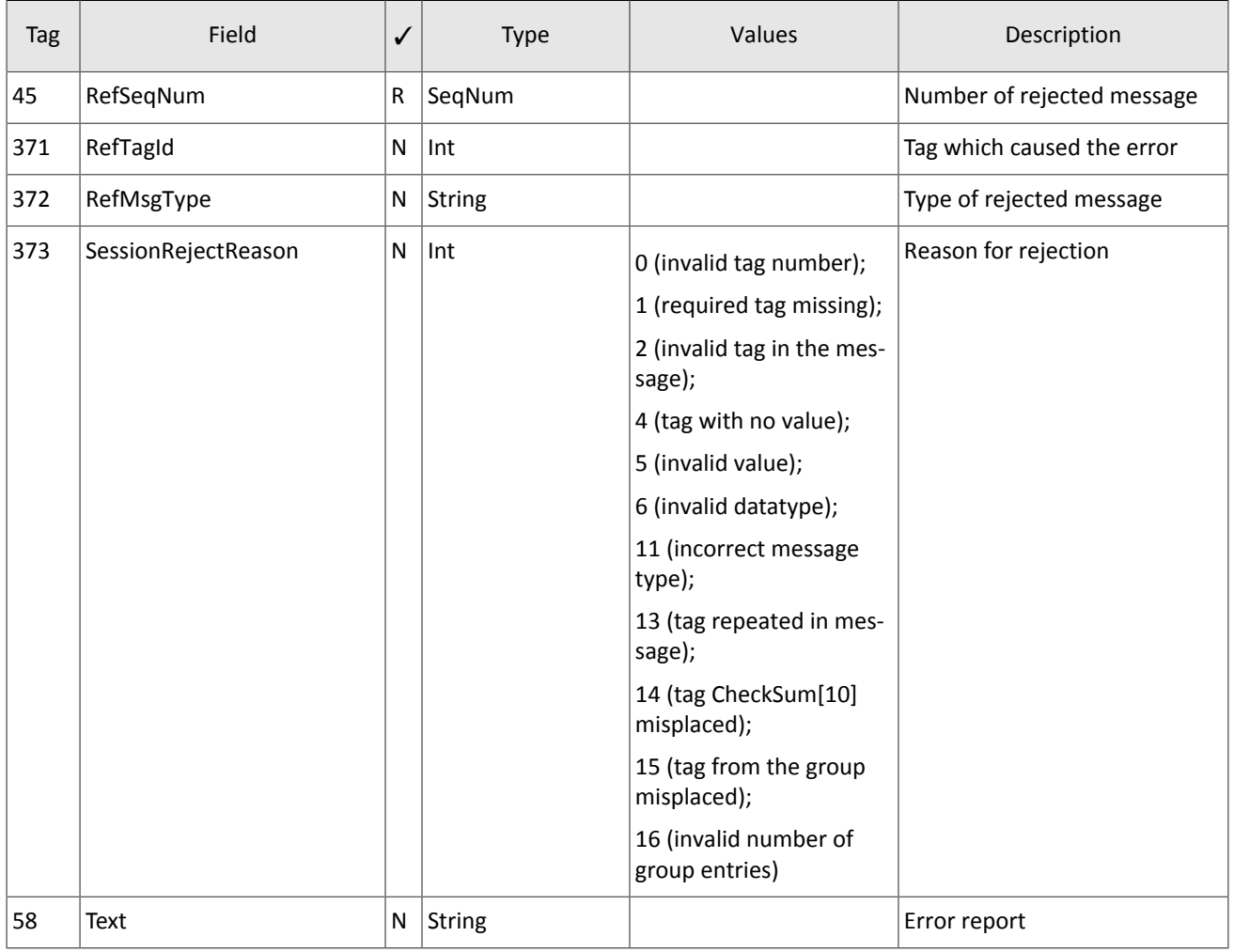

### <span id="page-18-1"></span>**3.4.7. Disconnection**

The TCP connection will be dropped if the server receives a message with an error in one of the first three fields (BeginString[8], BodyLength[9], and MsgType[35]) or the Logon[A] message of invalid format or containing invalid values.

## <span id="page-18-0"></span>**3.4.8. Automatic cancellation upon disconnection**

All active orders submitted by the login can be canceled at FIX session termination. The option should be enabled during the session initialization by the values RawDataLength [95]=1 and RawData [96]=1 in the Logon [A] message. By default, the automatic cancellation is disabled.

Orders submitted by the user login (i.e. via a client gateway) will be canceled at FIX session termination if

- 1. TCP connection is dropped by a client gateway,
- 2. there is no answer received to TestRequest [0] during the heartbeat interval,
- 3. the Logout [5] is received.

If the automatic cancellation was enabled, all client orders, including those submitted in previous sessions, will be canceled. The cancellation will be reported to the logins which have access to non-anonymous market data. The Execution-Report[8] will have the indication Text[58]=Cancel on disconnect.

Otherwise, a client may enable the automatic cancellation for a single order by specifying the value ExecInst [18]= $\circ$ in the NewOrderSingle [D]. This order will be canceled upon disconnection even if the option was not enabled at the session initialization.

# <span id="page-19-0"></span>**3.5. Application level**

## <span id="page-19-1"></span>**3.5.1. Client requests**

### **3.5.1.1. Submission of orders**

To submit a new order to the trading system, the client should send the message NewOrderSingle[D] specifying the following:

- clearing account in the field Account [1],
- trading instrument in the field SecurityID[48] (please refer to the *Instrument reference data*),
- routing algorithm in the fields ExDestination [100] and ExchangeSpecialorders [1139] (for more information please refer to section [3.5.1.1.1\)](#page-21-0),
- side of order in the field Side [54],
- type of order in the field OrdType [40],
- period, during which the order remains in effect, in the field TimeInForce[59],
- quantity of instrument lots in the field OrderQty[38].

For all order types, except for the market one  $($ OrdType[40]=1), price must be set in Price[44].

Table 14. Concordance between the order type and field values in messages

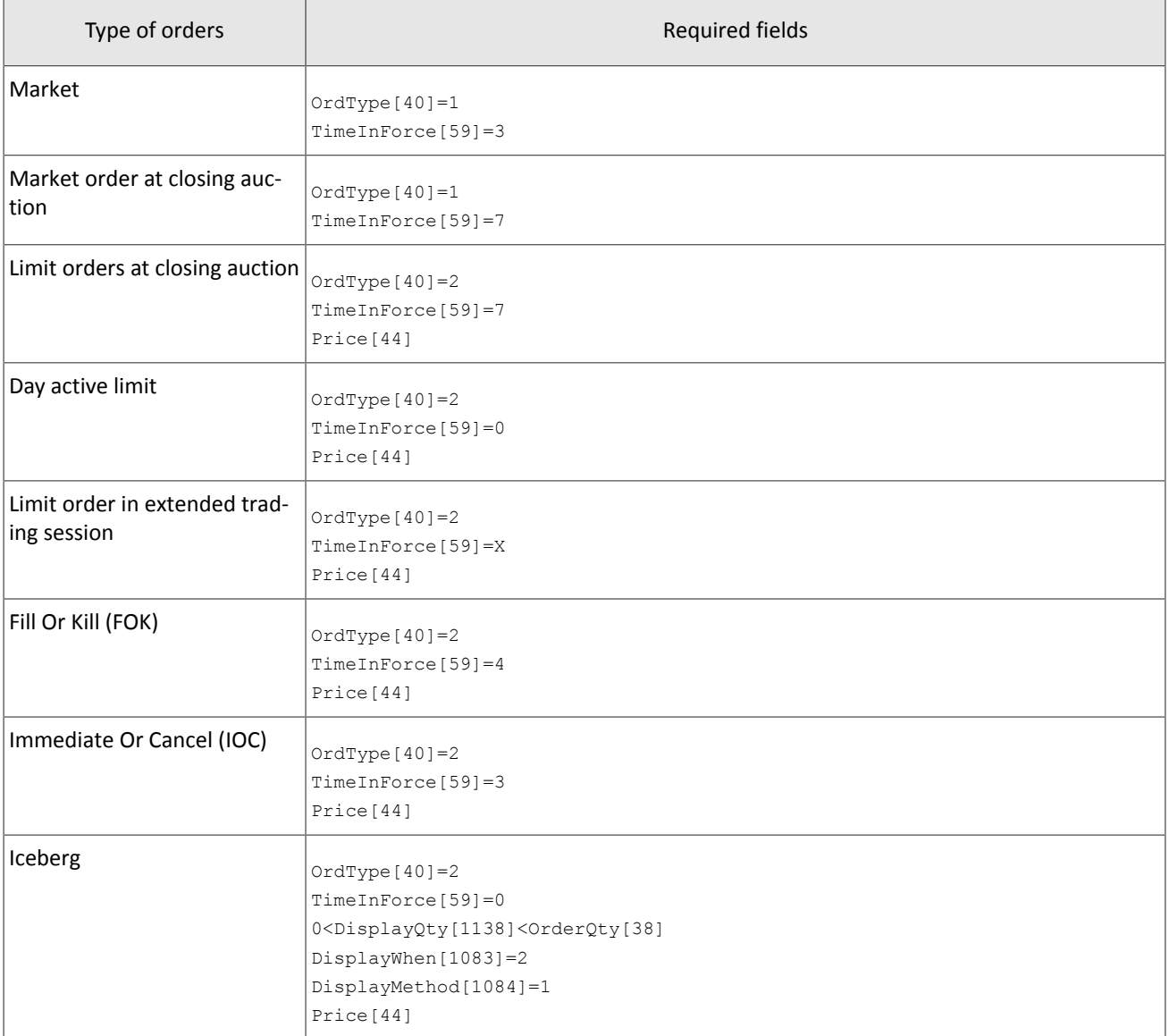

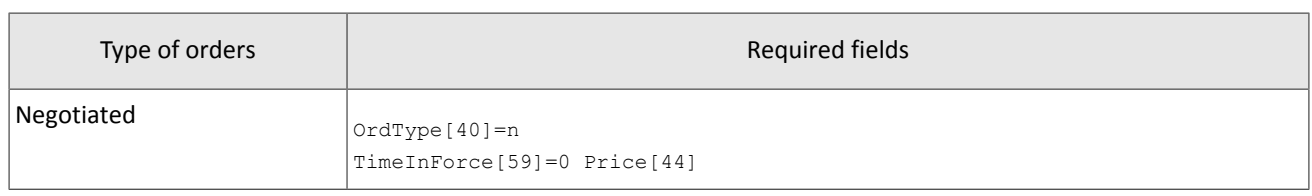

The Closing Auction in the Foreign Securities Market only allows market ( $OrdType[40]=1$ ) and the Closing Auction in the Russian Securities Market allows market ( $OrdType[40]=1$ ) and limit ( $OrdType[40]=2$ ) orders.

The trading member and the client code, on whose behalf the order is issued, should be specified in the field  $Par$  $t$ yID[448] in the Parties group; the first group entry contains the trading member with PartyRole[452]=1 and the second entry defines the client code with PartyRole [452]=3. In a negotiated order, the Parties group should include two more entries - the order initiator and recipient.

The client should set the client order identifier in the field CLOrdID[11].The trading system requires this identifier to be unique during the trading session for each client gateway. It is not recommended to reuse ClOrdID[11] of rejected orders.

Special identifier RefOrderID[1080] must be assigned for a negotiated order. The counterorder must contain the same ID, otherwise the orders will not match.

After processing a client order, the trading system will either reject it with the message BusinessMessageReject[j] or confirm with the message ExecutionReport [8] with status ExecType [150]=0 and OrdStatus [39]=0.

The client can provide an order with a comment in the field Text [58] (23 bytes in UTF-8).

At the end of the trading session or extended trading session all active orders (TimeInForce[59]=0 or TimeIn-Force [59]=X) will be canceled and the client will receive ExecutionReport [8] with the indicator ExecRestatementReason[378]=EXPIRED.

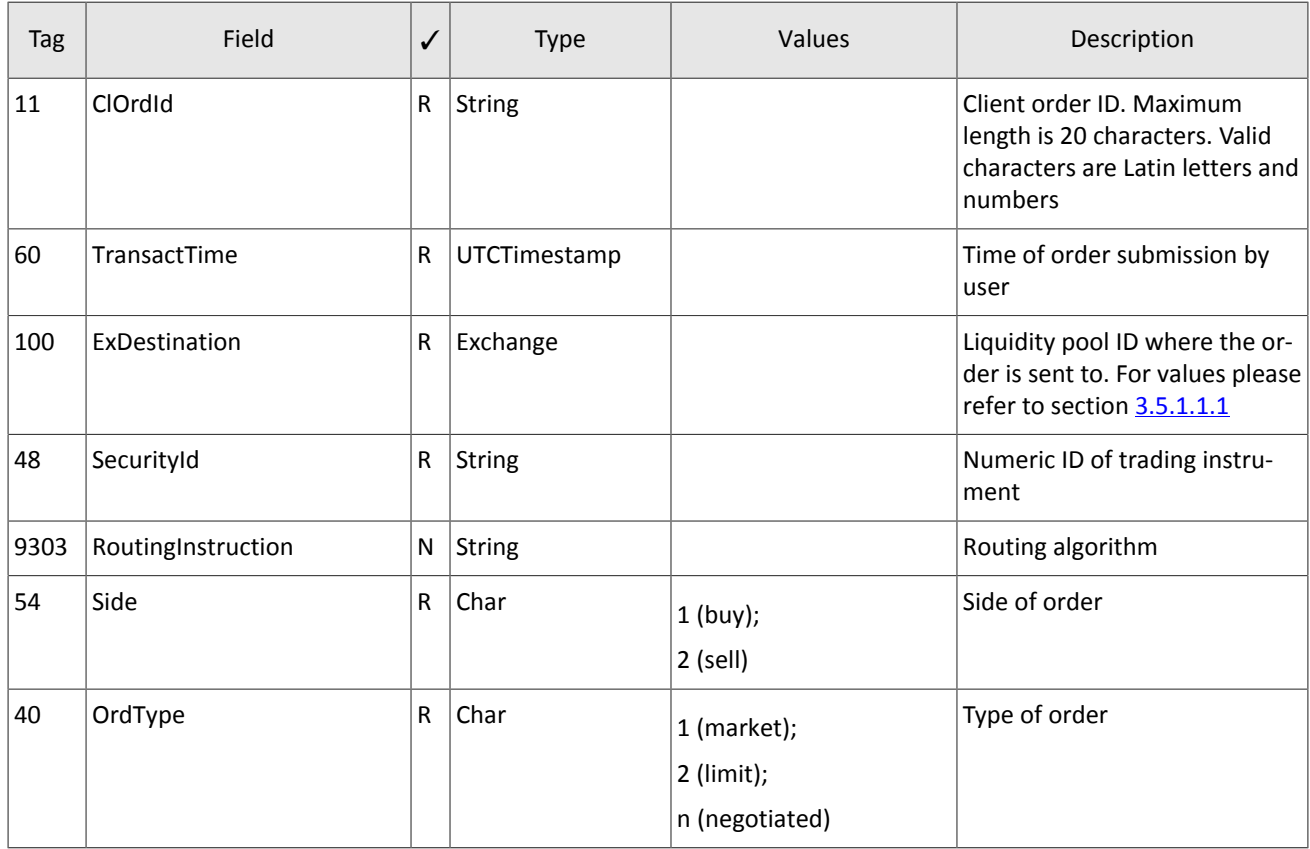

<span id="page-20-0"></span>Table 15. Format of message NewOrderSingle[D]

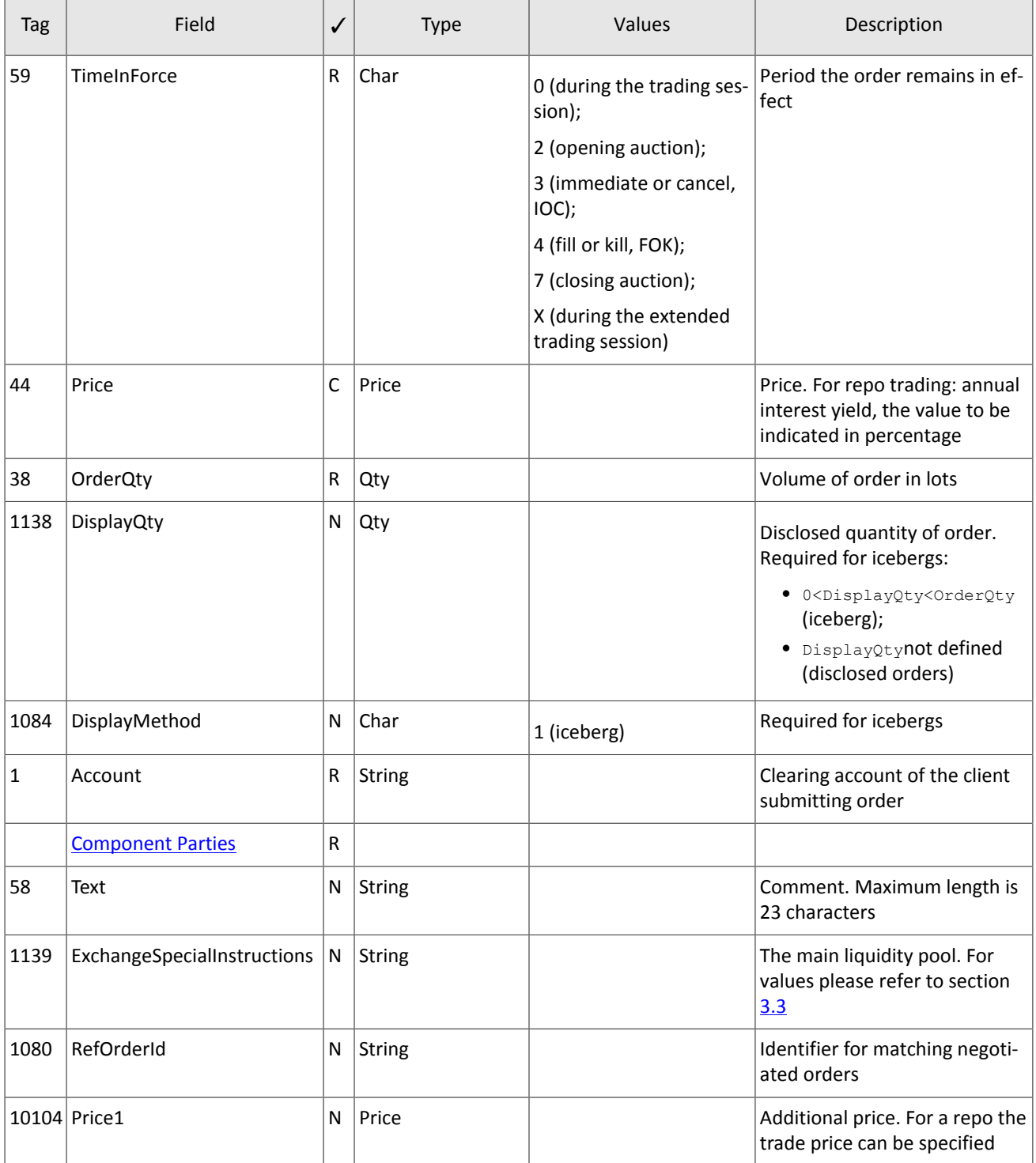

### <span id="page-21-0"></span>**3.5.1.1.1. Order routing options**

The client sets the order routing in the two fields:

- 1. ExDestination is the identifier of a liquidity pool, where the client order is sent to; for values please refer to section [3.3](#page-13-0);
- 2. ExchangeSpecialorders is the Main liquidity pool, where the order remainder, if any, will be sent to; for values please refer to section [3.3.](#page-13-0)

### **3.5.1.2. Cancellation of order remainder**

After the order has been routed to the liquidity pools, the client can cancel the order quantity that is still not filled. The client should send OrderCancelRequest[F] to the trading system. The order being canceled is identified in either of the two fields: ClOrdID[11] or OrderID[37] (allowed only for the login submitted the order). While canceling an order submitted by another login, the user should specify OrderID[37].

After processing the request, the trading system either rejects it with the message BusinessMessageReject[j] or confirms the cancellation with ExecutionReport[8].

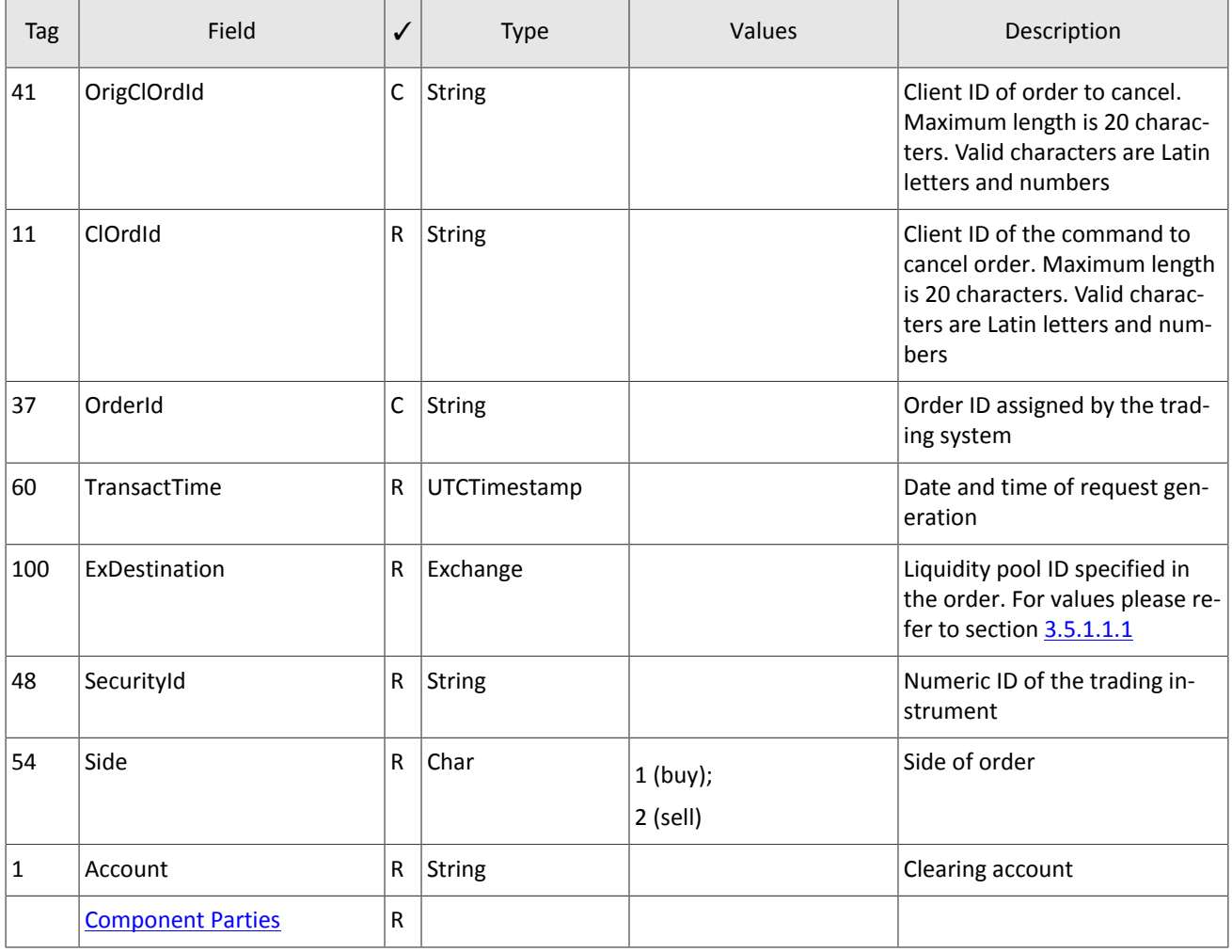

<span id="page-22-0"></span>Table 16. Format of message OrderCancelRequest [F]

### **3.5.1.3. Order mass cancellation**

Mass cancellation of orders is available in several modes, that should be set in OrderMassCancelRequest [q] by the value of MassCancelRequestType[530].

Table 17. Order mass cancellation modes

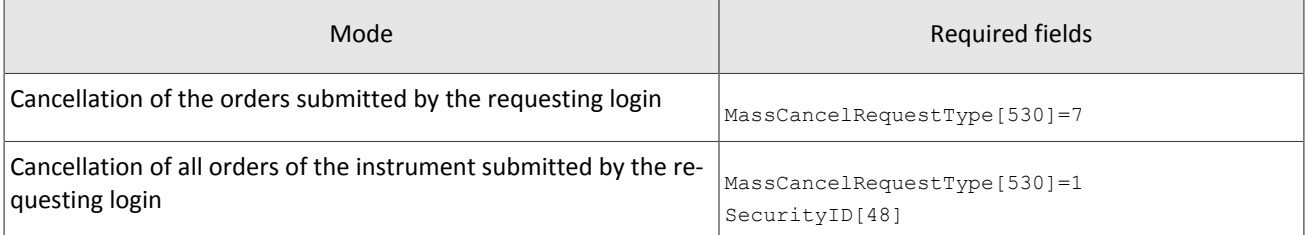

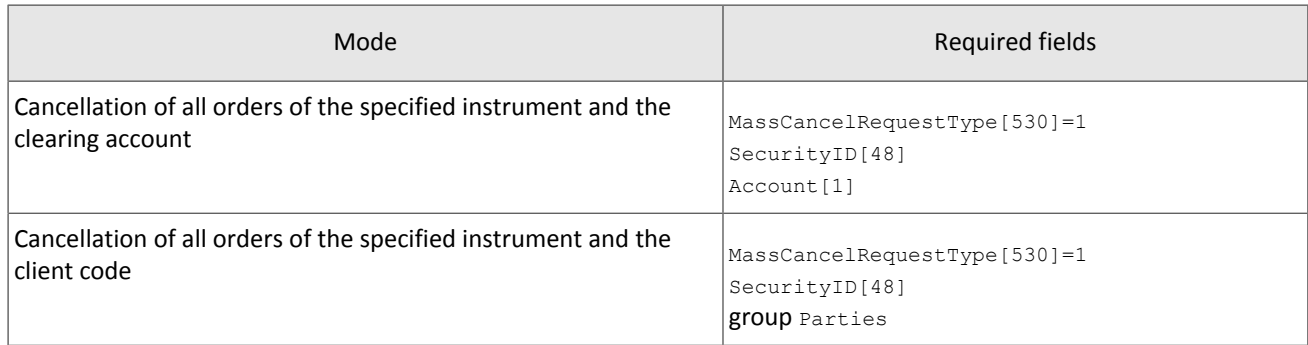

When setting the mode for cancellation of orders submitted by requesting login (MassCancelRequestType [530]=7), the client should not fill the fields SecurityID[48] and ExDestination[100].

After processing the request, the trading system confirms cancellation of each cancelled order with a separate report ExecutionReport[8] with statuses ExecType[150]=4 and OrdStatus[39]=4, and then sends OrderMassCancel-Report[r].

<span id="page-23-0"></span>Table 18. Format of message OrderMassCancelRequest [q]

| Tag | Field                    | ✓ | <b>Type</b>   | Values                                          | Description                                                                                                    |
|-----|--------------------------|---|---------------|-------------------------------------------------|----------------------------------------------------------------------------------------------------|
| 11  | ClOrdId                  | R | <b>String</b> |                                                 | Client ID of the command to<br>cancel order. Maximum length<br>is 20 characters. Valid charac-<br>ters are Latin letters and num-<br>bers |
| 530 | MassCancelRequestType    | R | Char          | 1 (for the instrument);<br>7 (all instructions) | Type of cancellation                                                                                                    |
| 60  | TransactTime             | R | UTCTimestamp  |                                                 | Date and time of request gen-<br>eration                                                                                                  |
| 100 | ExDestination            | N | Exchange      |                                                 | Liquidity pool ID specified in<br>the order. For values please re-<br>fer to section 3.5.1.1.1                                            |
| 48  | SecurityId               | С | <b>String</b> |                                                 | Numeric ID of trading instru-<br>ment. Required when Mass-<br>CancelRequestType[530]=1                                                    |
| 1   | Account                  | N | <b>String</b> |                                                 | Clearing account                                                                                                    |
|     | <b>Component Parties</b> | N |               |                                                 |                                                                                                    |

### **3.5.1.4. Negotiated counterorder declining**

The client can decline a negotiated order. The client should send DontKnowTrade [Q] to the trading platform gateway with the order identifier  $\text{OrderID}[11]$ , the counterparties in the Parties group, and, if needed, the match identifier RefOrderID[1080].

After processing the request, the trading platform either rejects it with the message BusinessMessageReject[j] or confirms the cancellation with the DontKnowTrade [Q] report, which differs from the request by the indicator OrdStatus [39] = 4, and the notification MarketDataIncrementalRefresh[X].

<span id="page-24-1"></span>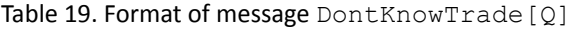

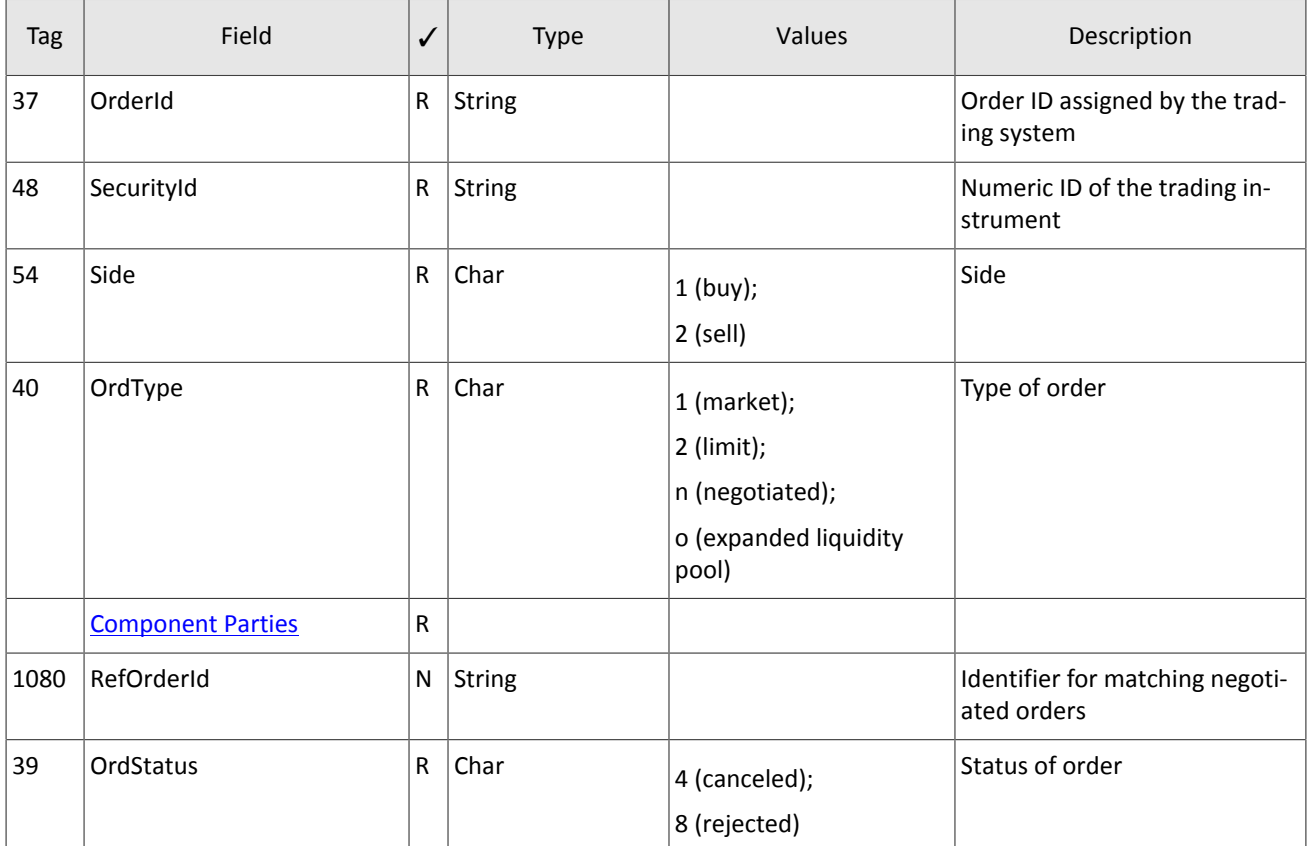

## <span id="page-24-0"></span>**3.5.2. Trading system reports**

### **3.5.2.1. BusinessMessageReject[j]**

A client order with an invalid combination of conditionally required fields, including the indication of order type, will be rejected with BusinessMessageReject[j].

<span id="page-24-2"></span>Table 20. Format of message BusinessMessageReject[j]

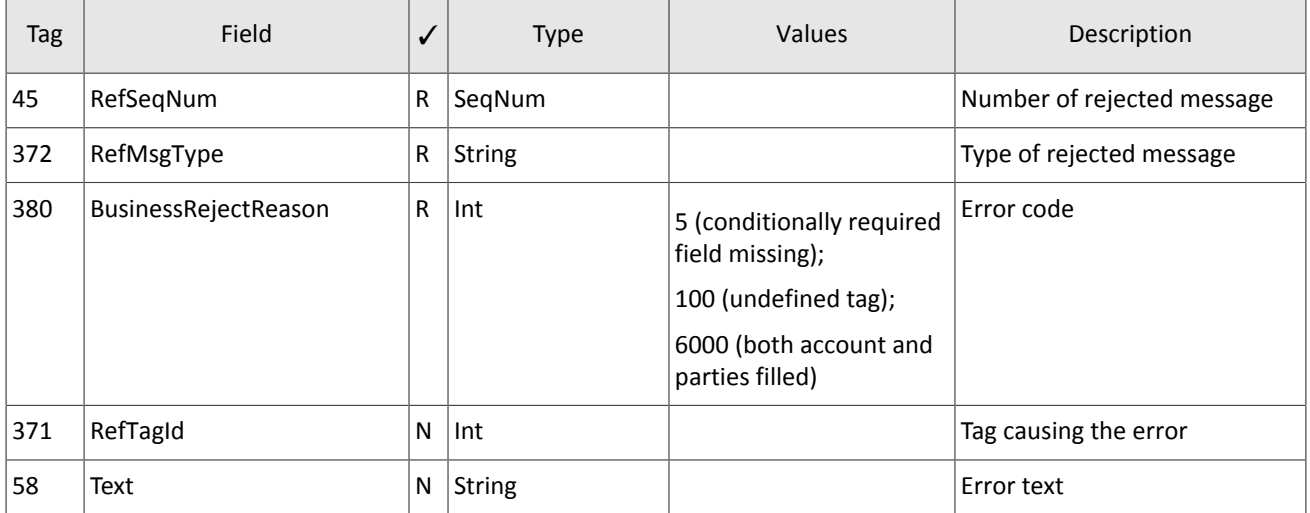

### **3.5.2.2. ExecutionReport[8]**

ExecutionReport[8] will be sent to the client in case of rejection, cancellation, modification, and expiration of a client order, as well as when routing an order to the liquidity pools (for the report types please refer to section [2.1](#page-6-1)).

The cancellation report (OrdStatus[39]=4 and ExecType[150]=4) usually contains the cancellation reason ExecRestatementReason[378].

The trade report  $( \text{ExecType}[150]=F)$  includes the identifier of the trade TrdMatchID[880], assigned by a liquidity pool, and specifies the liquidity pool of the trade in LastMkt [30].

When orders are rejected, the report will contain rejection reasons in the field OrdRejReason [103].

Each report contains the client's identifier of order ClOrdID[11]. The event causing the report can be defined by the fields OrdStatus[39] and ExecType[150]. The report containing the order identifier SecondaryOrderID[198] refers to the results of routing the order in liquidity pools, not the initial client order.

<span id="page-25-0"></span>Table 21. Format of message ExecutionReport [8]

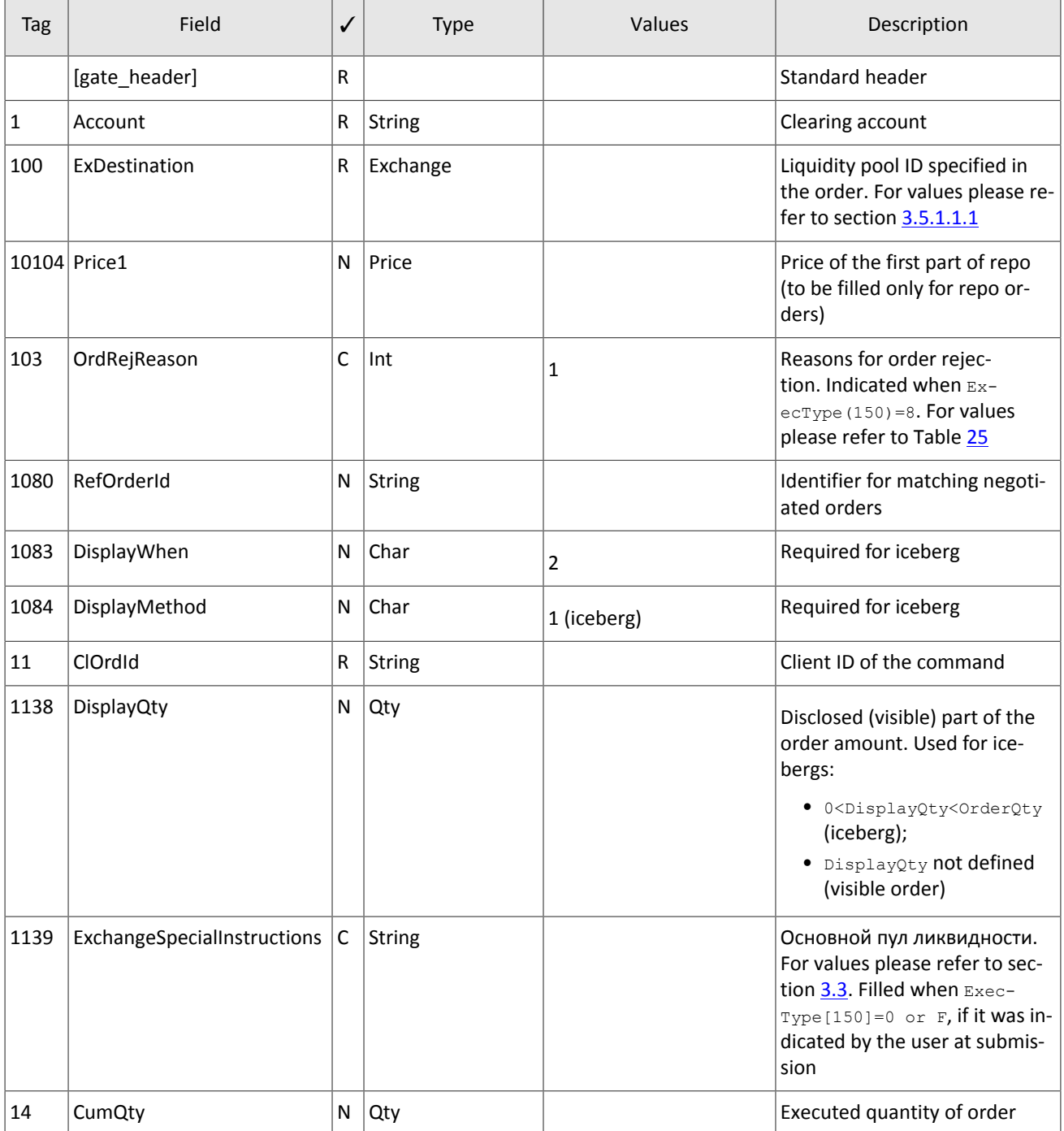

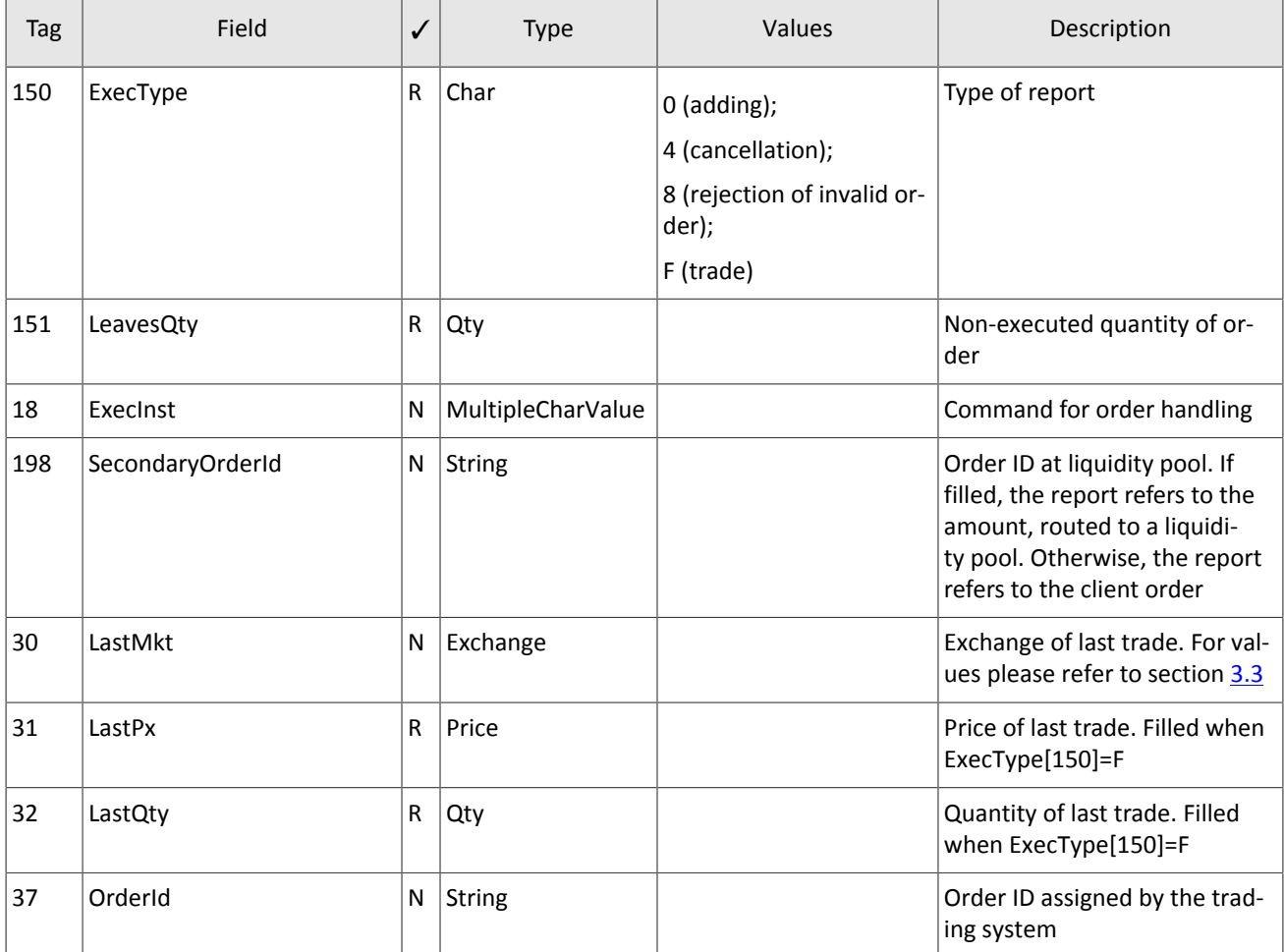

#### Protocol specifications

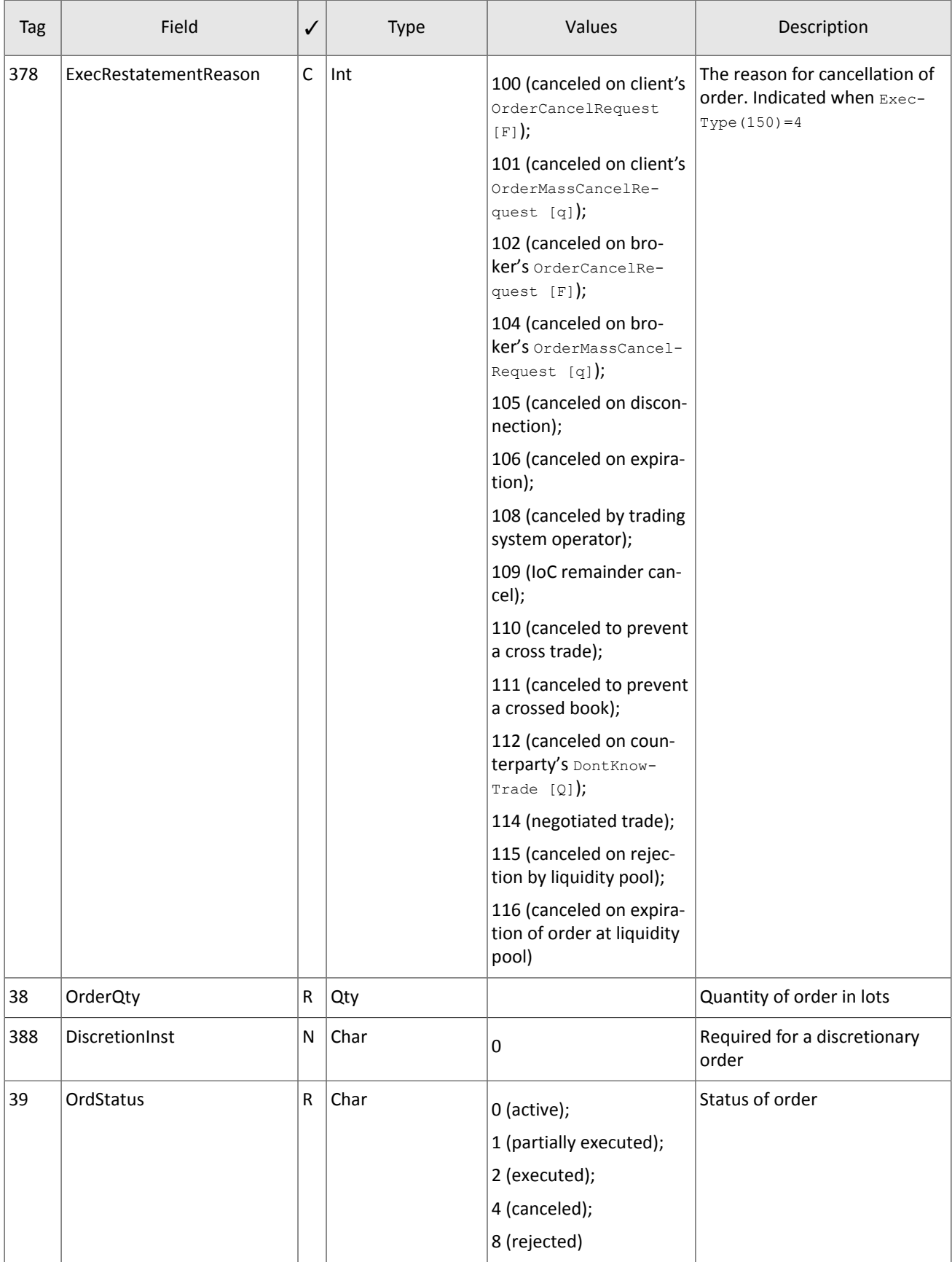

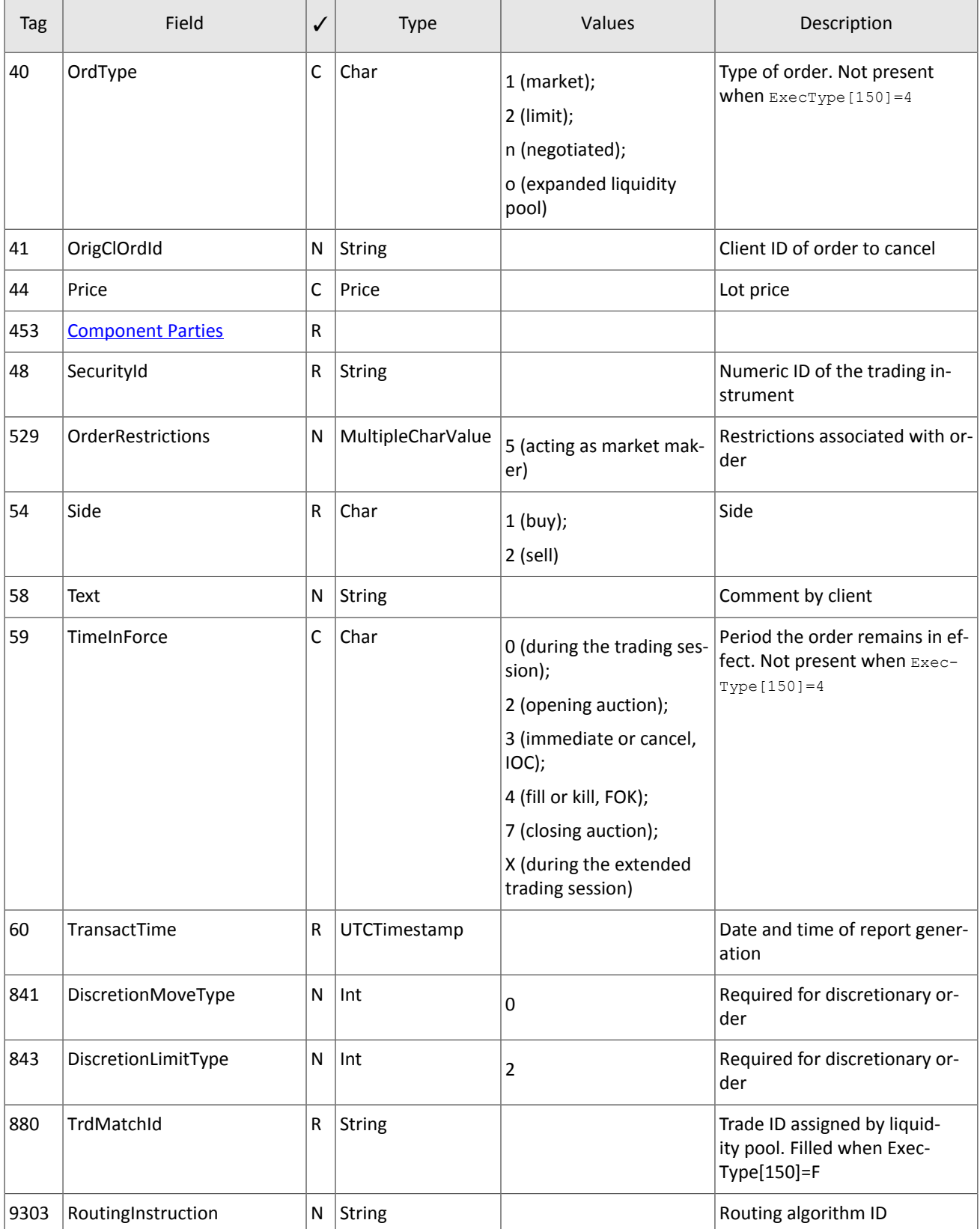

### **3.5.2.3. Report on rejection of order cancellation request**

If the requested order cannot be canceled or the cancellation request OrderCancelRequest [F] contains invalid parameters, the trading system will reject the request and send OrderCancelReject[9] to the client.

<span id="page-29-0"></span>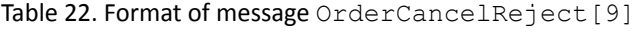

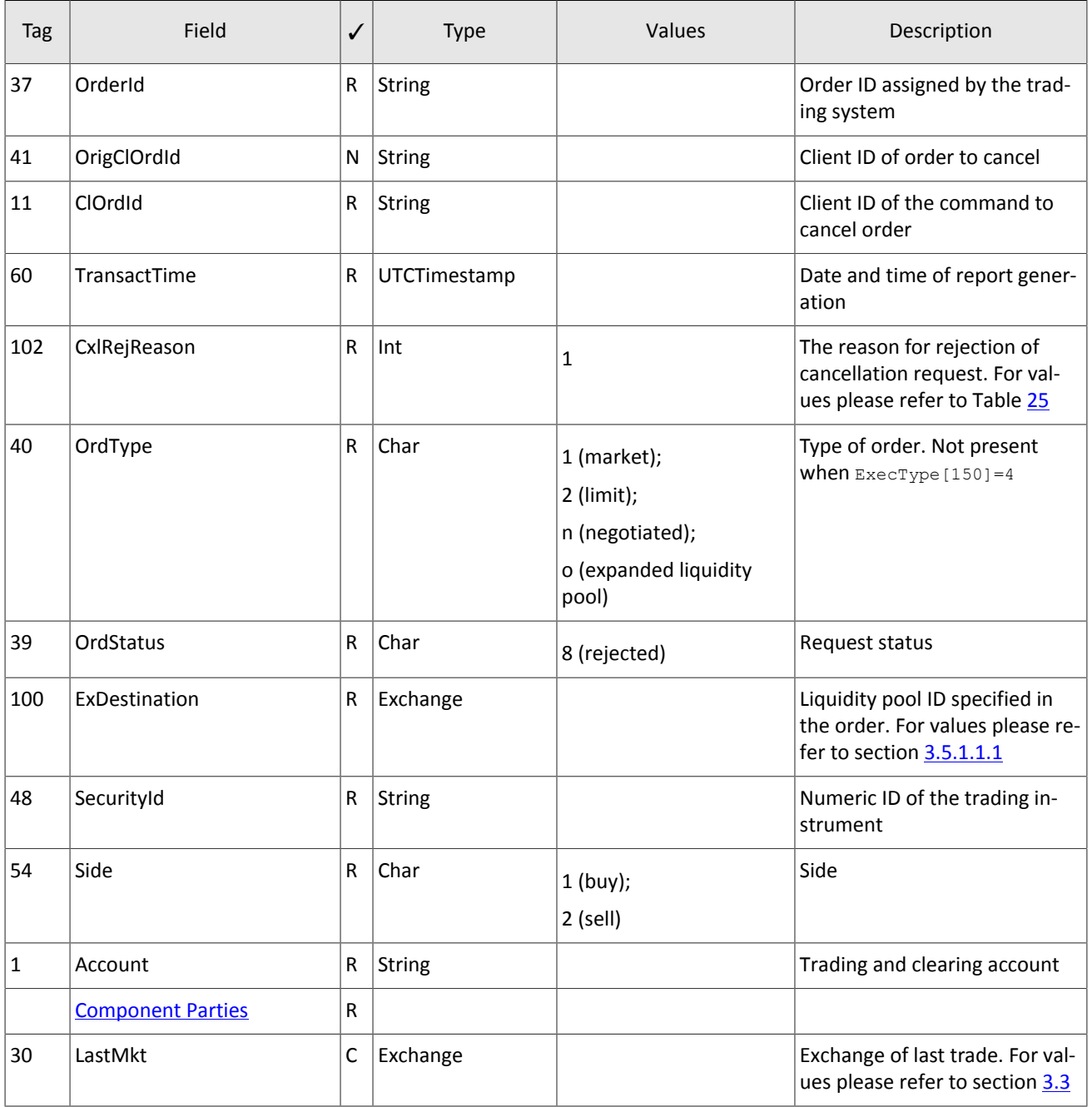

### **3.5.2.4. Report on mass cancellation of orders**

In response to OrderMassCancelRequest[q] the server returns the report on massive cancellation OrderMass-CancelReport [r]. If some orders were canceled on request, the report will be preceded by individual reports on cancellation of each order ExecutionReport[8] with ExecType[150]=4 and OrdStatus[39]=4.

<span id="page-29-1"></span>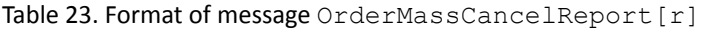

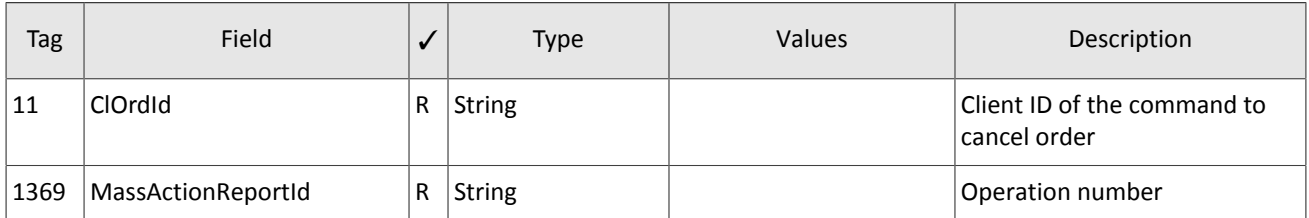

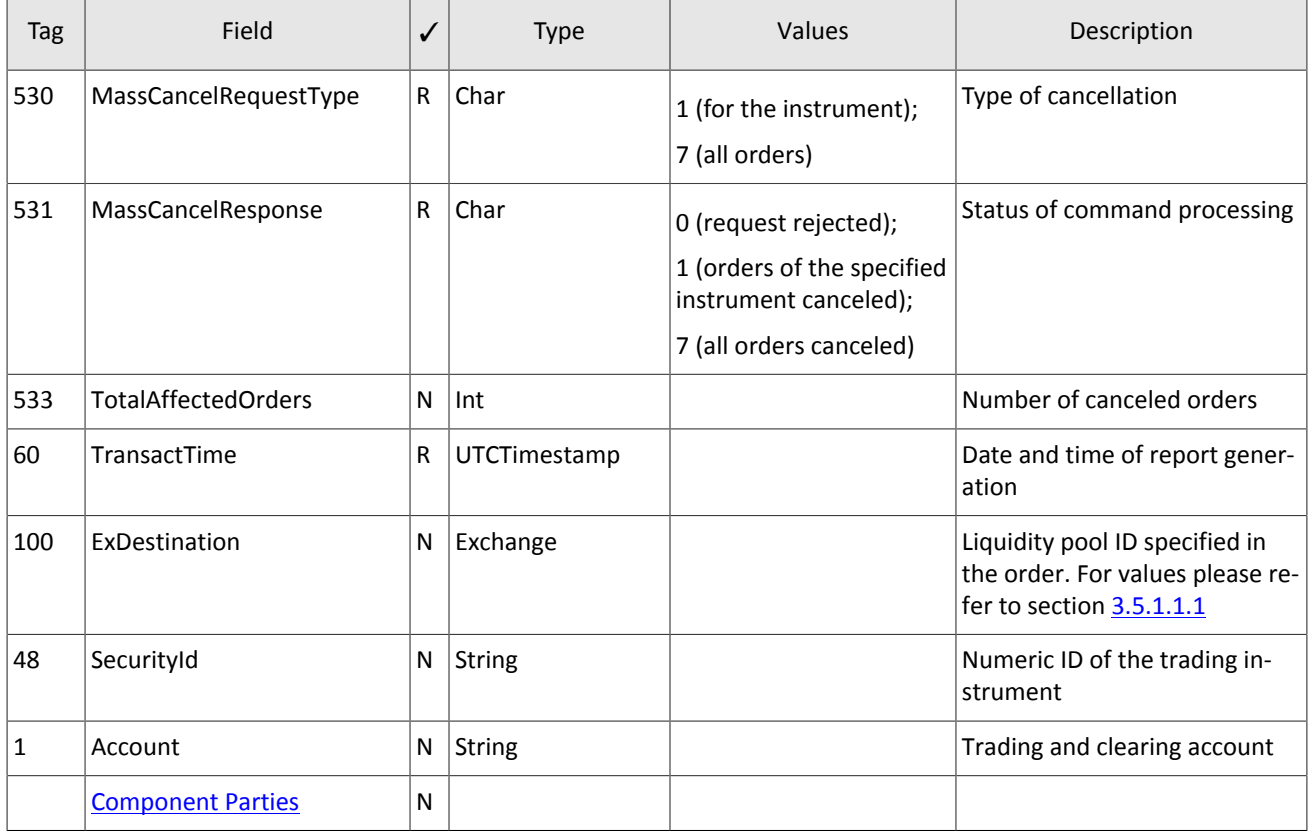

## <span id="page-30-0"></span>**3.5.3. Notification of negotiated counterorder placement**

At submission, execution, or cancellation of a negotiated order directed to the client, the gateway will send the notification MarketDataIncrementalRefresh[X] containing one entry of the group MDEntry specifying the order parameters.

The MDUpdateAction value indicates the event: 1 at submission of a new negotiated order and 2 at execution or cancellation of negotiated order.

<span id="page-30-1"></span>Table 24. Format of message MarketDataIncrementalRefresh[X]

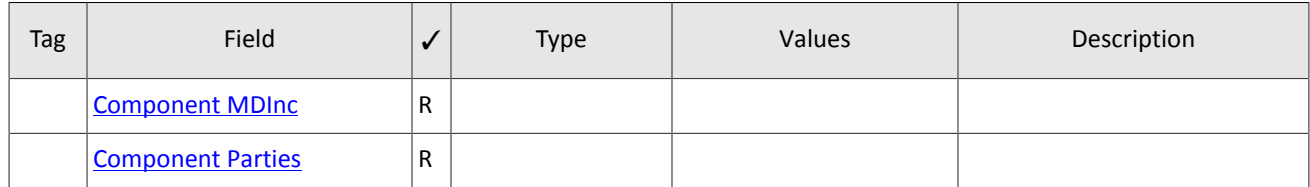

# <span id="page-31-0"></span>**Appendix A. Error codes**

<span id="page-31-1"></span>Table 25. Error codes list

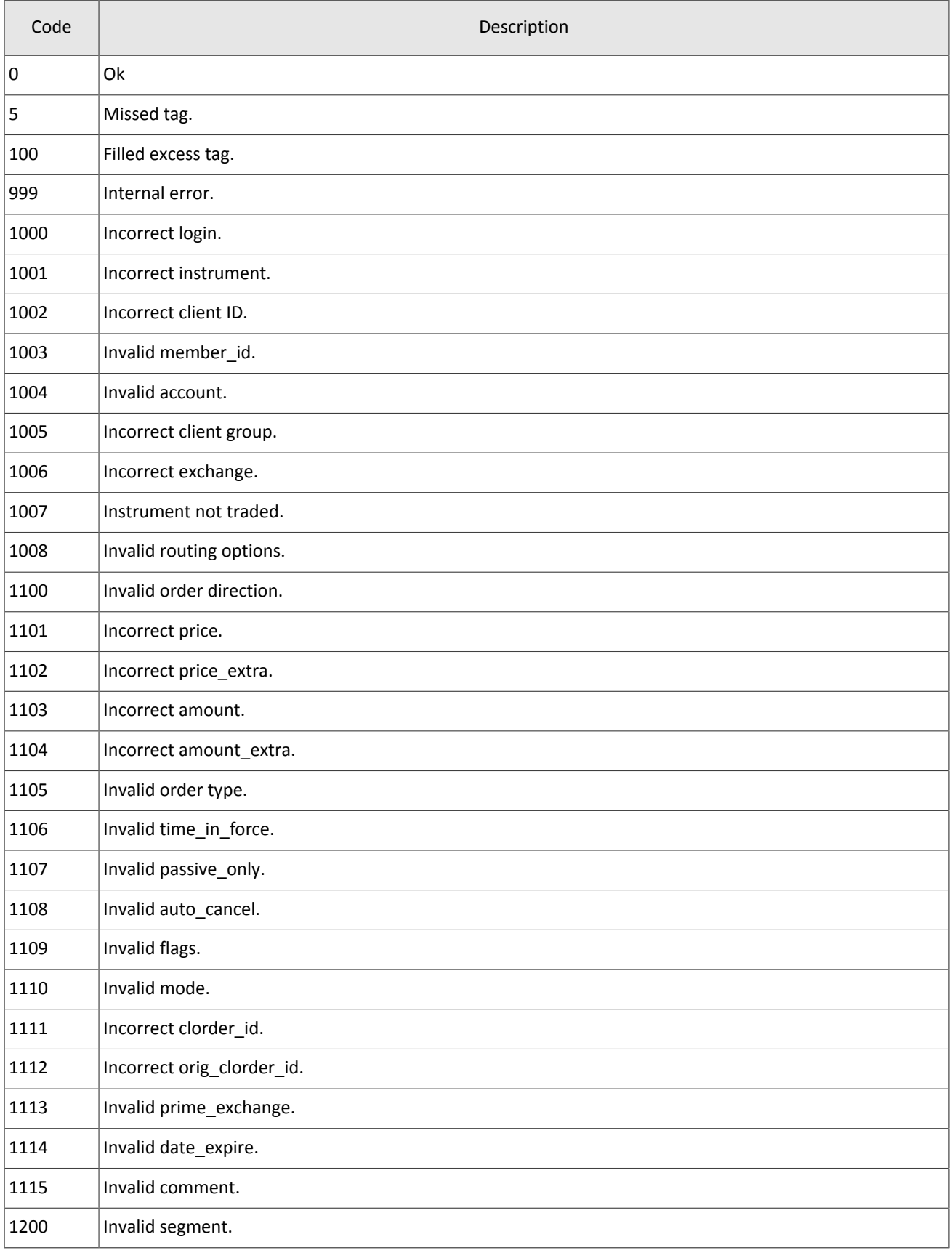

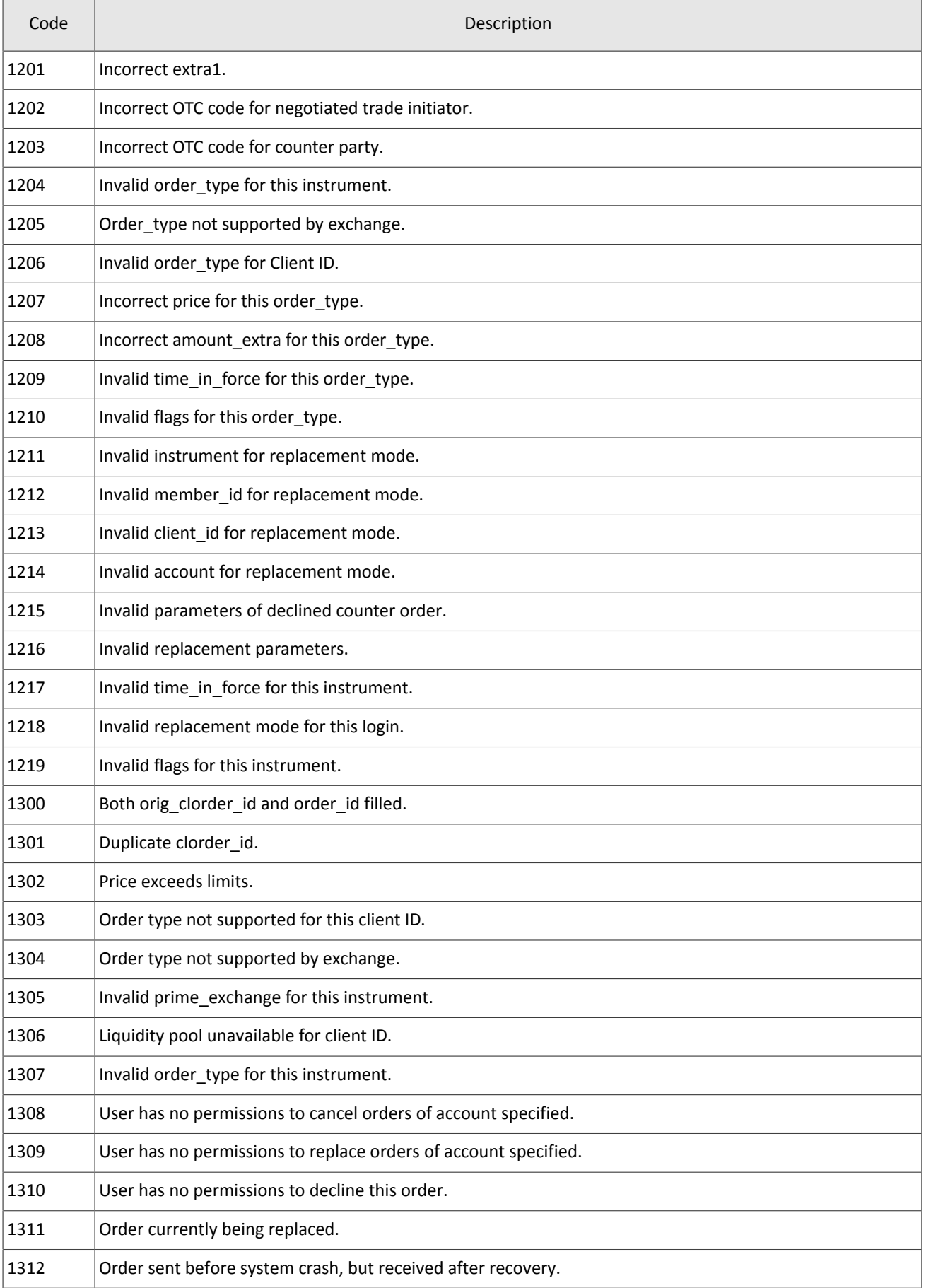

#### Error codes

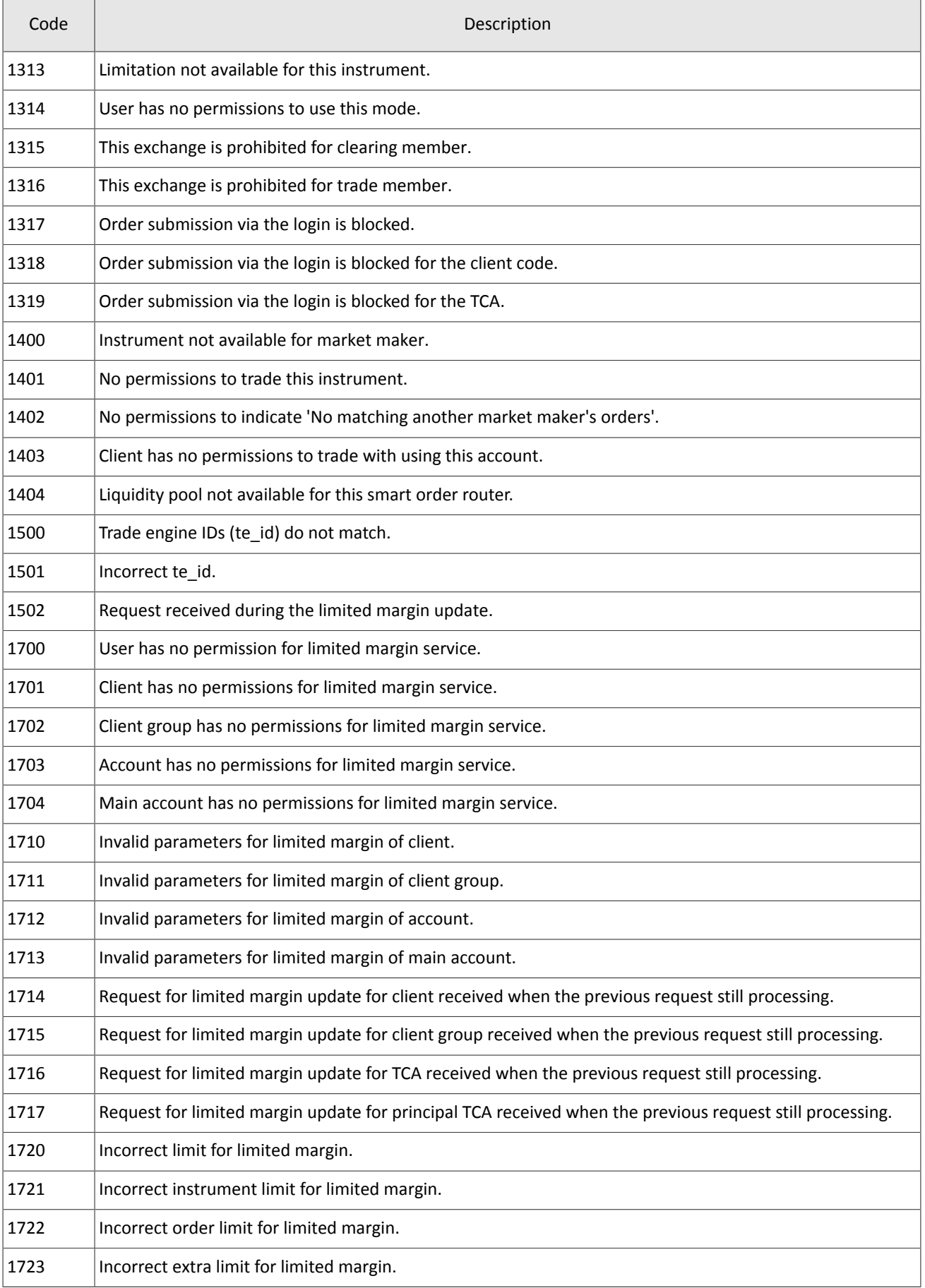

#### Error codes

![](_page_34_Picture_593.jpeg)

![](_page_35_Picture_429.jpeg)

![](_page_36_Picture_340.jpeg)

Also you can get errors come in range —11000-11999. These are the error codes returned by the trading system of the Moscow stock exchange (ASTS). To get the ASTS error id , you need to subtract 11000 from the internal error id. The description of these errors, a client can get from the ASTS documentation.

# <span id="page-37-0"></span>**Appendix B. Revision History**

#### **Version 1.4.3 15 December 2014**

Requirement to specify primary stock exchange in the order corrected.

#### **Version 1.4.2 28 November 2014**

Errors 9103, 9205, 9300, 9400, 9401, 9402, 9500, 9600, and 9601 added to error codes table.

#### **Version 1.4.1 21 November 2014**

- 1. Sections "Mode of negotiated repo transactions" and "Closing auction" added to section "Trading modes."
- 2. New instruction types added.
- 3. New error codes added.
- 4. Necessity of fields OrdType and ExchangeSpecialInstructions for message ExecutionReport corrected.
- 5. Field BusinessRejectReason in message BusinessMessageReject corrected.
- 6. Field ExecRestatementReason in message ExecutionReport corrected.

#### **Version 1.3.0 29 October 2014**

- 1. New field Price1 added and description of field Price changed in messages NewOrderSingle and ExecutionReport.
- 2. Field DiscretionPrice added to ExecutionReport.

#### **Version 1.2.3 16 October 2014**

Necessity of field OrderQty for message ExecutionReport corrected.

#### **Version 1.2.2 10 October 2014**

- 1. Field ExchangeSpecialInstructions added to messages NewOrderSingle and ExecutionReport.
- 2. Section [3.5.1.1.1](#page-21-0) on instruction routing added.
- 3. Field OrdType for negotiated order corrected.
- 4. New values of field BusinessRejectReason in message BusinessMessageReject corrected.
- 5. Field ExecRestatementReason in message ExecutionReport corrected.

#### **Version 1.2.1 2 October 2014**

New values of field TimeInForce added.

#### **Version 1.1.0 9 June 2014**

Functionality of canceling active orders on Moscow Stock Exchange by request MassCancel not available in this version.

#### **Version 1.0 6 June 2014**

Functionality of automatic order canceling in case of disconnection is not available in this version.

#### **Version 0.3 June 2, 2014**

Fields RefOrderID[1080] and ExecInst[18] added to message format NewOrderSingle[D] and ExecutionReport[8].

#### **Version 0.2 May 8, 2014**

Negotiated trading support added.